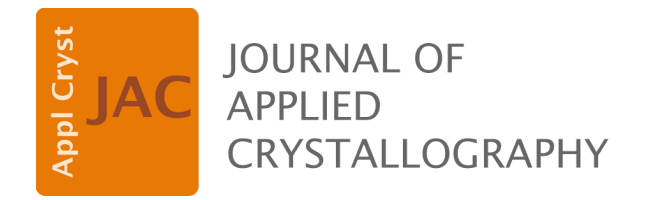

**Volume 57 (2024)** 

**Supporting information for article:** 

**Operation model of a skew-symmetric split-crystal neutron interferometer** 

**Carlo P. Sasso, Giovanni Mana and Enrico Massa** 

### Operation model of a skew-symmetric split-crystal neutron interferometer

Carlo Paolo Sasso  $^1$ , Giovanni Mana  $^{1,2}$ , and Enrico Massa  $^1$ 

1) INRIM – Istituto Nazionale di Ricerca Metrologica, Torino, Italy 2) UNITO – Università di Torino, Dipartimento di Fisica, Torino, Italy

## 3. Interferometer operation

focus coordinates, Eq. (5c)

```
Clear["Global`*"]; Remove["Global`*"];
```

```
e1 = zM1 - zF1  -zM2 + zF2;
(* same x-axis displacement of the rays along the two paths *)
e^2 = zM1 + tM1 + zF1 = zM2 + tM2 + zF2; (* same distance from the splitter *)
zF12 = Solve[{e1, e2}, {zF1, zF2}]〚1〛;
xF  Simplify[(zM1 - zF1) Tan[ΘB] /. zF12](* x coordinate *)
xF  Simplify[(-zM2 + zF2) Tan[ΘB] /. zF12](* x coordinate *)
zF  Simplify[tS + zM1 + tM1 + zF1 /. zF12](* z coordinate *)
xF = \frac{1}{1}2
        (tM1 - tM2 + 2 zM1 - 2 zM2) Tan [ΘB]xF = \frac{1}{x}2
        (tM1 - tM2 + 2 zM1 - 2 zM2) Tan [ΘB]zF = \frac{tM1}{2} + \frac{tM2}{2} + tS + zM1 + zM2
```
### rotation matrix

**Clear["Global`\*"]; Remove["Global`\*"]; R = {{1, -ρ, θ}, {ρ, 1, -ψ}, {-θ, ψ, 1}}; Print["R = ", R // MatrixForm] (\* inverse of the rotation matrix, first order \*) Ri = {{1, ρ, -θ}, {-ρ, 1, ψ}, {θ, -ψ, 1}};**

 $R =$ 1  $-\rho$   $\theta$  $\rho$  1 - $\psi$  $-\Theta$   $\psi$  1

## transformation  $\hat{M}(z)$  : <code>restriction</code> to <code>V $_2$ </code>

```
rII = {xII, yII, zII};
(* Ko and Kh unit vectors; 0 > o, 1 > h *)
K[n_+] = K \{If [n = 0, -1, 1] \times Sin[\Theta B], 0, Cos[\Theta B]\};arg = Expand[K[#].(Ri.(rII - {s, 0, 0}) - rII) & /@ {0, 1}] /.
       {Cos[θB]  Kz / K, Sin[θB]  h / (2 K)} /. xII  xII + s;
arg = Simplify[arg];
Print\lceil"\langleo|M̂|o\rangle = Exp[i Ko.(M<sup>-1</sup>rII – rII)] = ", Exp[I arg[[1]]]
.<br>| Print["⟨h|M̂|h⟩ = Exp[i Kh.(M<sup>-1</sup>rII – rII)] = ", Exp[I arg[[2]]
\langle o | \hat{M} | o \rangle = Exp[i Ko. (M^{-1}rII - rII)] = e^{i \left( \frac{1}{2} h (s + zII) \theta - yII \rho \right) + Kz (xII) \theta - yII \psi)}\langle h | \hat{M} | h \rangle = \text{Exp}[\text{i Kh.}(M^{-1}rII - rII)] = e^{\text{i} \left(-\frac{1}{2}h (s+zII \theta - yII \rho) + kz (xII \theta - yII \psi) \right)}
```
transformation  $\hat{M}(z)$  :  ${\sf restriction}$  to  $\mathcal{L}_2$ 

```
rI = {xI, yI, zI};
dd = Apply[DiracDelta, Ri.(rII - {s, 0, 0}) - rI] /. xII  xII + s /.
    - zI + zII + xII \theta - yII \psi \rightarrow - zI + zII;Print"〈rII|M

|rI〉 = ", dd
\langlerII|\hat{\mathsf{M}}|rI\rangle = DiracDelta[-zI + zII, xI - xII + zII\theta - yII \rho, -yI + yII - xII \rho + zII \psi]
```
transformation  $\hat{M}(z)$  : direct space representation

```
M = DiagonalMatrix[Exp[I arg]] dd;
(DiagonalMatrix[Exp[I arg]] // MatrixForm) dd
DiracDelta[-zI + zII, xI - xII + zII \theta - yII \rho, -yI + yII - xII \rho + zII \psi]e^{i \left( \frac{1}{2} h (s+zII \theta - yII \rho) + Kz (xII \theta - yII \psi) \right)} 0
                         θ e^{\frac{i}{2} \left(-\frac{1}{2} h (s+zII \Theta - yII \rho) + Kz (xII \Theta - yII \psi) \right)}
```

```
transformation \hat{M}(z): reciprocal space representation, Eq. (6b)
```

```
(* matrix element 11 *)
step11 =
   FullSimplify[InverseFourierTransform[M〚1, 1〛, xI, p, FourierParameters  {0, -1}]];
step11 =
   FullSimplify[InverseFourierTransform[step11, yI, q, FourierParameters  {0, -1}]];
step11 = FullSimplify[FourierTransform[step11, xII, p1, FourierParameters  {0, -1}]];
step11 = FullSimplify[FourierTransform[step11, yII, q1, FourierParameters  {0, -1}]];
step11 = step11 / 2 /, -2p\rho \to 0(* matrix element 22 *)
step22 =
   FullSimplify[InverseFourierTransform[M〚2, 2〛, xI, p, FourierParameters  {0, -1}]];
step22 =
   FullSimplify[InverseFourierTransform[step22, yI, q, FourierParameters  {0, -1}]];
step22 = FullSimplify[FourierTransform[step22, xII, p1, FourierParameters  {0, -1}]];
step22 = FullSimplify[FourierTransform[step22, yII, q1, FourierParameters  {0, -1}]];
step22 = step22 / 2 / 2, 2 p \rho \rightarrow 0\mathrm{e}^{\frac{1}{2}\;\mathrm{i}\;\left(\mathsf{h}\;\mathsf{s}\;+\mathsf{h}\;\mathsf{z}\text{II}\;\theta-2\;\mathsf{p}\;\mathsf{z}\text{II}\;\theta+2\;\mathsf{q}\;\mathsf{z}\text{II}\;\psi\right)}\;\mathsf{DiracDelta}\left[\;\mathsf{z}\mathsf{I}-\mathsf{z}\mathsf{II}\;\right]\;\timesDiracDelta[p - p1 + Kz \theta - q \rho] \times DiracDelta[-2 q + 2 q1 + h \rho + 2 Kz \psi]\mathrm{e}^{-\frac{1}{2} \textrm{i} \, (h s+h zII \theta+2 p zII \theta-2 q zII \psi) <code>DiracDelta</code> [ <code>zI – zII</code> ] \timesDiracDelta[p - p1 + Kz \theta - q \rho] \timesDiracDelta[2 q - 2 q1 + h \rho - 2 Kz \psi]<code>M11</code> = <code>Simplify</code> \left[\,\mathrm{e}^{-\frac{1}{2}\,\mathrm{i}\,( -2\,\mathsf{p}\,z\,\mathsf{o} + 2\,\mathsf{q}\,z\,\psi)}\right. <code>step11</code> /. <code>DiracDelta[zI – zII] \rightarrow 1 /. zII \rightarrow z\left|\right. /</code>
   DiracDelta[p - p1 + Kz θ - q ρ]
<code>M22</code> = Simplify\left[\text{e}^{-\frac{1}{2} \text{ i }(-2\text{ p } z \text{ }\theta+2\text{ q } z \text{ }\psi)} \right. <code>step22</code> /. <code>DiracDelta[zI – zII] \rightarrow 1</code> /. zII \rightarrow z\left|\right. /
   DiracDelta[p - p1 + Kz θ - q ρ]
Print
  "M

(p,p1;z) = ", (DiagonalMatrix[{M11, M22}] // TraditionalForm) ×
    DiracDelta[p – p1 + Kz \theta – q \rho] \times Simplify\left[\,\mathrm{e}^{-\frac{1}{2} \,\mathrm{i}\, \left(-2 \, \mathrm{p}\, z \, \theta + 2 \, \mathrm{q}\, z \, \psi\right)}\,\right]\mathsf{I}e^{\frac{1}{2} i h (s+z \theta)} DiracDelta[-2q+2q1+h \rho+2Kz \psi]
\mathrm{e}^{-\frac{1}{2} \textrm{ i} \ln \left( \mathsf{s} + \mathsf{z} \, \varTheta \right)} Dirac<code>Delta</code> [2 <code>q – 2</code> <code>q1</code> + <code>h</code> \rho – 2 <code>Kz</code> \psi ]
\hat{M}(p,p1;z) = e^{i z (p \theta - q \psi)} DiracDelta[p - p1 + Kz \theta - q \rho]
    e^{\frac{1}{2} i h (s + \theta z)} \delta (-2 q + 2 q1 + h \rho + 2 Kz \psi) 0
                               θ e^{-\frac{1}{2} i h (s+\theta z)} δ(2 q - 2 q1 + h ρ - 2 Kz ψ)
```
#### some tests

definitions

```
Clear["Global`*"]; Remove["Global`*"];
(* free-space propagation *)
F<sup>[p_</sup>, q_, z_] = {
      + p z Tan[ΘB], 0,
       \{\theta, e^{-i\theta} \in \mathbb{R}^n : |e^{i\theta}| \leq e^{-i\frac{i(p^2+q^2)}{2kz}};(* transformation \hat{M}(z) *Mz1[p_, p1_, q_, q1_, z_] = {
     \int e^{\frac{i h (s + \theta z)}{2}} e^{-i (p1 z \theta - q1 z \psi)} DiracDelta p1 - p - p q + \theta Kz, q1 - q - -
                                                                                          2 - ψ Kz, 0,
     \{0, e^{-\frac{i h(s+\theta z)}{2}}e^{-i (\rho 1 z \theta - q1 z \psi)} \text{DiracDelta} \left[ p1 - p - \rho q + \theta Kz, q1 - q + \frac{h \rho}{2} \right]\frac{1}{2} – \psi Kz\left[\right];
(* inverse transformation \hat{M}^{-1}(z) *Mz2[p_, p1, q<sub>-</sub>, q1, z<sub>-</sub>] = Mz1[p, p1, q, q1, z] / . {S \rightarrow -S, \theta \rightarrow -\theta, \rho \rightarrow -\rho, \psi \rightarrow -\psi};
  \hat{M}^{-1}(z) \hat{M}(z) |\psi(z)\rangle = |\psi(z)\rangleMz2[p, p1, q, q1, z].Mz1[p1, p2, q1, q2, z].ψin
 [p2, q2], 0;
Integrate[%, {p2, -Infinity, +Infinity},
   Assumptions  p1 > 0 && ρ > 0 && q1 > 0 && θ > 0 && Kz > 0];
Integrate[%, {q2, -Infinity, +Infinity},
   Assumptions  p1 > 0 && ρ > 0 && q1 > 0 && θ > 0 && Kz > 0 && h > 0 && ψ > 0];
Integrate[%, {p1, -Infinity, +Infinity},
   Assumptions  ρ > 0 && θ > 0 && Kz > 0 && p > 0 && q > 0];
tmp = Integrate[%, {q1, -Infinity, +Infinity},
     Assumptions  ρ > 0 && θ > 0 && Kz > 0 && h > 0 && ψ > 0 && q > 0];
ExpandAll<sup>[%]</sup> /. \{\rho^2 \rightarrow \theta, \ \theta^2 \rightarrow \theta, \ \psi^2 \rightarrow \theta, \ \rho \psi \rightarrow \theta, \ \theta \rho \rightarrow \theta\}\{\tilde{\psi_{\texttt{in}}}[\mathsf{p, q}], \mathsf{0}\}\hat{M}^{-1}(z) \hat{F}(z) M(0) |\psi(0)\rangle = F(z) |\psi(0)\rangleMz2[p, p1, q, q1, z].F[p1, q1, z].Mz1[p1, p2, q1, q2, 0].ψin
 [p2, q2], 0;
Integrate[%, {p2, -Infinity, +Infinity},
   Assumptions  p1 > 0 && ρ > 0 && q1 > 0 && θ > 0 && Kz > 0];
Integrate[%, {q2, -Infinity, +Infinity},
   Assumptions  p1 > 0 && ρ > 0 && q1 > 0 && θ > 0 && Kz > 0 && h > 0 && ψ > 0];
Integrate[%, {p1, -Infinity, +Infinity},
   Assumptions  ρ > 0 && θ > 0 && Kz > 0 && p > 0 && q > 0];
tmp = Integrate[%, {q1, -Infinity, +Infinity},
     Assumptions  ρ > 0 && θ > 0 && Kz > 0 && h > 0 && ψ > 0 && q > 0];
ExpandAll[\text{tmp } / \cdot \{ \rho^2 \rightarrow \theta \}] /.
```

```
\{ \rho^2 \rightarrow \theta, \ \theta^2 \rightarrow \theta, \ \psi^2 \rightarrow \theta, \ \rho \psi \rightarrow \theta, \ \theta \rho \rightarrow \theta, \ h \rightarrow 2 Kz Tan [\thetaB], p \neq \theta}
```

```
\left\{e^{-\frac{i p^2 z}{2kz}-\frac{i q^2 z}{2kz}+i p z Tan[\Theta B]} \psi_{in}^{\sim}[p, q], \theta\right\}
```
### $\hat{M}(z)|\psi(0)\rangle = |\psi(z)\rangle$

**Mz1[p, p2, q, q2, z].ψin [p2, q2, z], 0; Integrate[%, {p2, -Infinity, +Infinity}, Assumptions p > 0 && ρ > 0 && q > 0 && θ > 0 && Kz > 0]; Integrate[%, {q2, -Infinity, +Infinity}, Assumptions p > 0 && ρ > 0 && q > 0 && θ > 0 && Kz > 0 && h > 0 && ψ > 0];** % /.  $\{ \rho \to \theta, \theta^2 \to \theta, \psi^2 \to \theta, \rho \psi \to \theta, \theta \rho \to \theta, h \to 2Kz \tan[\theta B], pq \to \theta, s \to \theta \}$  // MatrixForm  $e^{\frac{1}{2} i (2 z (-p \theta + q \psi) + 2 Kz z \theta \text{Tan} [\theta B])} \psi_{\text{in}} [p - Kz \theta, q + Kz \psi, z]$ 0

### 4. Input wave: partially coherent source

direct-space representation of the density matrix, Eq. (9a-b)

**Clear["Global`\*"]; Remove["Global`\*"]**  $\phi$   $[X_{-}] = e^{-\frac{(X-X\theta)^{2}}{1\theta^{2}} + \mathbf{i} \phi \theta + \mathbf{i} \phi \theta^{2}};$ (\*  $j(x_1, x_2) = \int_k \langle x_1 | \phi(k) \rangle \langle \phi(k) | x_2 \rangle dx$ , Cohen-Tannoudji pag. 305, Eq. (28) \*)  $step1 = \phi [x1] (\phi [x2] / \dot{m} \rightarrow -\dot{m})$ ; **step2 = 1 2 π σp** Integrate $\left\lceil\textsf{step1 e}^{-\frac{p\theta^2}{2\cdot \theta^2}}\right\rceil, \left\{\textsf{p0, -Infinity, +Infinity}\right\}, \textsf{Assumptions}\to\sigma\textsf{p}>\textsf{0}\right\rceil;$ **(\* we assume w0 >> l0 \*)**  $step3 = \sqrt{\frac{2}{2}}$ **π**  $\frac{1}{10^2} + \frac{1}{w0^2}$  Integrate  $\left[ \text{step2 e}^{-\frac{2 \times 0^2}{w0^2}} \right]$ { $x\theta$ , -Infinity, +Infinity}, Assumptions  $\rightarrow$  w $\theta > \theta$  && 10 >  $\theta$  /. 10<sup>2</sup> + w $\theta$ <sup>2</sup>  $\rightarrow$  w $\theta$ <sup>2</sup>;  $\text{Collect}[\text{step3}[\![2]\!], \{x1^2 + x2^2, (x1 - x2)^2\}, \text{Together}]$  $(-1 - 10^2 \text{ or }^2)$  $\frac{10^2}{10^2}$   $\rightarrow$  -1/10 **(\* ℓ0 definition \*); Print["j[x1,x2] = ", Exp[%]](\* Eq. (10b) \*);**  $j[x1, x2] = e^{-\frac{x1^2 + x2^2}{w\theta^2} - \frac{(x1 - x2)^2}{2/\theta}}$ 

without assuming w0 >> l0 (redefinitions of w0 and  $(0)$ )

$$
\frac{1}{\sqrt{2\pi}} \text{ Integrate } \left[ \text{step1 } e^{-\frac{p\theta^2}{2\sigma p^2}}, \{p\theta, -Infinity, +Infinity\}, \text{Assumptions} \rightarrow \sigma p > \theta \right];
$$
\n
$$
\text{step3} = \sqrt{\frac{2}{\pi}} \sqrt{\frac{1}{1\theta^2} + \frac{1}{w\theta^2}}
$$
\n
$$
\text{Integrate } \left[ \text{step2 } e^{-\frac{2x\theta^2}{w\theta^2}}, \{x\theta, -Infinity, +Infinity\}, \text{Assumptions} \rightarrow w\theta > \theta \& 1\theta > \theta \right];
$$
\n
$$
(\ast w\theta \text{ redefinition and 10 definition } \ast)
$$
\n
$$
\text{Collect } \left[ \text{step3}[\mathbb{Z}], \{x1^2 + x2^2, (x1 - x2)^2\}, \text{Together} \right],
$$
\n
$$
\left\{ -1\theta^2 - w\theta^2 \rightarrow -w\theta^2, \frac{-w\theta^2 - 1\theta^4 \sigma p^2 - 1\theta^2 w\theta^2 \sigma p^2}{1\theta^2 \left(1\theta^2 + w\theta^2\right)} \rightarrow 1/\theta \right];
$$
\n
$$
\text{step3} = \text{Exp}[\%];
$$
\n
$$
\text{Print}["j[x1, x2] = ", \text{step3}]
$$
\n
$$
(\ast \text{ perfectly coherent state } \ast)
$$
\n
$$
\text{Print}["j[x1, x2] = ", \text{Limit}[\text{step3}, \theta \rightarrow Infinity]]
$$
\n
$$
j[x1, x2] = e^{\frac{-x^{1 \times x2^2}{w^2} + \frac{(x1 - x2)^2}{2\theta^2}}}
$$
\n
$$
j[x1, x2] = e^{\frac{-x^{1 \times x2^2}{w^2}}}{}
$$

reciprocal-space representation of the density matrix, Eq. (9c-d)

$$
\text{Clear}[\text{"Global}^*] \text{; Remove}[\text{"Global}^*]
$$
\n
$$
\text{j}[x1_, x2_j] = e^{-\frac{x1^2 \cdot x2^2}{w\theta^2} - \frac{(x1 - x2)^2}{2r\theta^2}};
$$
\n
$$
\text{step1} = \sqrt{2\pi} \sqrt{\frac{2}{w\theta^2} + \frac{1}{r\theta^2}}
$$

**InverseFourierTransform[j[x1, x2], {x2}, {p2}, FourierParameters {1, -1}];**

$$
\text{step2} = \frac{\sqrt{\frac{1}{w\theta^2} + \frac{1}{w\theta^2 + 2\theta^2}}}{\sqrt{\pi}}
$$

**FullSimplify[FourierTransform[step1, {x1}, {p1}, FourierParameters {1, -1}]];**  $%$   $\sim$  **w0<sup>2</sup>**  $+$  *e0***<sup>2</sup>**  $\rightarrow$  **w0<sup>2</sup>**; (\* 10 << **w0** \*) **j [p1, p2] FullSimplify[%](\* Eq. (9d) \*) Print"j [p1,p2] =", Limit[step2, ℓ0 Infinity](\* Eq. (9e) \*);**  $\tilde{j} [p1, p2] = e^{-\frac{1}{8} (p1-p2)^2 w\theta^2 - \frac{1}{4} (p1^2+p2^2)}$  $\tilde{j}$  [p1,p2] = $e^{-\frac{1}{4} (p1^2+p2^2)}$  w $\theta^2$ 

## 5. Exit waves: coherent source

#### definitions

```
Clear["Global`*"]; Remove["Global`*"];
U0[p_, q_, z_] = {
       {T[p, z], R[p, z]},
       {R[p, z], T[-p, z]}}e^{-\frac{i(p^2 + q^2)z}{2kz}}; (* Eq. (4a) *)
F[p_1, q_2, z_1] = \{+ p z Tan[ΘB], 0,
       \{ \theta, e^{-i\pi p z \text{ Tan}[\theta B]}\}\e^{i\frac{i(p^2 + q^2) z}{2kz}}; (* Eq. (3c) *)
(* transformation (6b) *)
Mz1[p_, p1_, q_, q1_, z_ z_\int e^{\frac{ih(x+\theta z)}{2}} DiracDelta\int p1 - p - p q + \theta Kz, q1 - q - \frac{h p}{2}2 - ψ Kz, 0,
       \{0, e^{-\frac{ih(s+\theta z)}{2}} \text{DiracDelta}[p1-p-\rho q+\theta Kz, q1-q+\frac{h\rho}{2}]\frac{1}{2} – \psi Kz\left[\right] - (p z θ-q z ψ);(* Eq. (6b) *)
(* inverse of the transformation (6b) *)
Mz2[p_, p1<sub>,</sub>, q<sub>-</sub>, q<sub>1</sub>, z<sub>-</sub>] = Mz1[p, p1, q, q1, z] / . \{s \rightarrow -s, \theta \rightarrow -\theta, \rho \rightarrow -\rho, \psi \rightarrow -\psi\};Po = {{1, 0}, {0, 0}};
Ph = {{0, 0}, {0, 1}};
arm1 = F[p, q, zD]. Mz2 [p, p1, q, q1, \Delta z + tA]. U\theta [p1, q1, tA]. Mz1 [p1, p2, q1, q2, \Delta z].
     F[p2, q2, zA1].Ph.U0[p2, q2, tM1].F[p2, q2, zM1].
      Po.U0[p2, q2, tS] \cdot F[p2, q2, zS] \cdot \left\{\psi_{\text{in}}^{\text{}}[p2, q2], 0\right\}; \left\{\star Eq. (7b) *)
arm2 = F[p, q, zD].Mz2[p, p1, q, q1, Δz + tA].U0[p1, q1, tA].
     F[p1, q1, zA2].Po.U0[p1, q1, tM2].Mz1[p1, p2, q1, q2, Δz - tM2 - zA2].
      F[p2, q2, zM2].Ph.U0[p2, q2, t5].F[p2, q2, zS].\{\tilde{\psi}_{in}[p2, q2], \theta\}; (* Eq. (7c) *)
(* the factor of 4 is form δ[p1-p-ρq+θKz,q1-q-hρ/2] =
 2δ[2q-2q1+hρ,-p+p1+Kzθ-qρ] *)
arm10 = arm1[1] / 4
arm1h = arm1[2] / 4\arm2o = \arm2[1] / 4\ar{m2h} = \ar{m2} [2] / 4
\int_{\mathbb{R}^2} -\frac{i(\rho_1^2+\rho_2^2)}{2kz}dx -\frac{i(\rho_2^2+\rho_2^2)}{2kz} -\frac{i(\rho_2^2+\rho_2^2)}{2kz} -\frac{i(\rho_2^2+\rho_2^2)}{2kz} -\frac{i(\rho_1^2+\rho_1^2)}{2kz} -\frac{i(\rho_2^2+\rho_2^2)}{2kz} -\frac{i(\rho_2^2+\rho_2^2)}{2kz} -\frac{i(\rho_2^2+\rho_2^2)}{2kz} -\frac{i}{2}i\hbar (s+\Delta z\theta) +\frac{1}{2}i\hbarDiracDelta[-p + p1 - Kz \theta + q \rho, -2 q + 2 q1 + h \rho + 2 Kz \psi] \timesDiracDelta[-p1 + p2 + Kz \theta - q1 \rho, -2 q1 + 2 q2 + h \rho - 2 Kz \psi] \timesR[p1, tA] \times R[p2, tM1] \times T[p2, tS] \psi_{in}^{T}[p2, q2]
```

```
\int_{\mathbb{R}^2} -\frac{i(\rho_1^2+\rho_1^2)}{2kz} dx -\frac{i(\rho_2^2+\rho_2^2)\tan\theta_1}{2kz} -\frac{i(\rho_2^2+\rho_2^2)\tan\theta_1}{2kz} -\frac{i(\rho_1^2+\rho_1^2)\tan\theta_1}{2kz} -\frac{i(\rho_2^2+\rho_2^2)\tan\theta_1}{2kz} -\frac{i(\rho_2^2+\rho_2^2)\tan\theta_1}{2kz} -\frac{i(\rho_2^2+\rho_2^2)\tan\theta_1}{2kz} -\frac{i(\rho_2^2+\rho_2^2)\tan\theta_1}{DiracDelta [-p + p1 - Kz \theta + q \rho, 2q - 2 q1 + h \rho - 2 Kz \psi]DiracDelta[-p1 + p2 + Kz \theta - q1 \rho, -2 q1 + 2 q2 + h \rho - 2 Kz \psi] \timesR[p2, tM1] \times T[-p1, tA] \times T[p2, tS] \psi_{in}^{T}[p2, q2]\int_{\mathbb{R}} -\frac{i\left(p1^2+q1^2\right)\tan}{2\kappa z} -\frac{i\left(p2^2+q2^2\right)\cos z}{2\kappa z} -\frac{i\left(p1^2+q1^2\right)\sin z}{2\kappa z} -\frac{i\left(p2^2+q^2\right)\sin z}{2\kappa z} -\frac{i\left(p2^2+q^2\right)\sin z}{2\kappa z} -\frac{i\left(p2^2+q^2\right)\sin z}{2\kappa z} -\frac{i\left(p2^2+q^2\right)\sin z}{2\kappa z} -\frac{i\left(p2^2+q^2\right)\sin z}{2\kappa z} -DiracDelta[-p + p1 - Kz \theta + q \rho, -2 q + 2 q1 + h \rho + 2 Kz \psi] \timesDiracDelta[-p1 + p2 + Kz \theta - q1 \rho, -2 q1 + 2 q2 + h \rho - 2 Kz \psi] \timesR[p1, tM2] \times R[p2, tS] \times T[p1, tA] \psi_{\text{in}}^{2} [p2, q2]
\int_{\mathbb{R}^2} -\frac{i(\rho_1^2+q_1^2)\ln 4}{2\kappa z} -\frac{i(\rho_2^2+q_2^2)\ln 2}{2\kappa z} -\frac{i(\rho_1^2+q_1^2)\ln 2}{2\kappa z} -\frac{i(\rho_1^2+q_1^2)\ln 2}{2\kappa z} -\frac{i(\rho_2^2+q_2^2)\ln 2}{2\kappa z} -\frac{i(\rho_2^2+q_2^2)\ln 2}{2\kappa z} -\frac{i(\rho_2^2+q_2^2)\ln 2}{2\kappa z} -\frac{i(\rho_2^2+q_2^2)\ln DiracDelta[-p + p1 - Kz \theta + q \rho, 2q - 2 q1 + h \rho - 2 Kz \psi]DiracDelta[-p1 + p2 + Kz \theta - q1 \rho, -2 q1 + 2 q2 + h \rho - 2 Kz \psi] \times
```
 $R[p1, tA] \times R[p1, tM2] \times R[p2, tS] \psi_{in}^{T}[p2, q2]$ 

### final states, Eq. (11a-d)

**{-2 q + 2 q1 + h ρ + 2 Kz ψ 0, -p + p1 - Kz θ + q ρ 0,**  $-2 q1 + 2 q2 + h \rho - 2 Kz \psi = 0$ ,  $-p1 + p2 + Kz \theta - q1 \rho = 0$ ; **Expand[Solve[%, {p1, q1, p2, q2}] /. {ρ^2 0, ρ ψ 0}]〚1〛 arm1o /. %;(\* this is equivalent to the integrations over p2 and p1 \*) ExpandAll**[%] /.  $\{\rho^2 \rightarrow \theta, \theta^2 \rightarrow \theta, \theta \rightarrow \theta, \rho \rightarrow \theta, \rho \rightarrow \theta, \phi^2 \rightarrow \theta, \psi^2 \rightarrow \theta, \psi \rightarrow \theta\}$  /. **DiracDelta[0, 0]<sup>2</sup> 1 / 2;** (\* **omission of the phase terms shared by**  $\psi_{01}^{\sim}$  **and**  $\psi_{02}^{\sim}$  **\*)**  $\tan \theta = \text{ExpandAll}$ % e<sup>-inp</sup> (zS+zD) Tan[θB] e<sup>ihs</sup> e<sup>-inqtAρ</sup> e<sup>ihdtA</sup> e<sup>ihdtA</sup> e<sup>ih∆zθ</sup> e<sup>ip</sup> (zA1-zM1) Tan[θB] e<sup>-inq(tM1+tS+zA1+zM1+zS)ρ</sup>]; Collect [Part [%, 1, 2], {p, q}, Simplify] /. {tA + tM1 + tS + zA1 + zD + zM1 + zS → zD}  $\psi_{01} = \text{ReplacePart}[\text{tmp, 1} \rightarrow e^{\text{Collect}[*, zD, \text{Simplify}}](\star \text{ Eq. (11.a)} \star)$  $\begin{cases} p1 \rightarrow p + Kz \ominus - q \rho, q1 \rightarrow q - \end{cases}$  $\frac{1}{2}$  – Kz  $\psi$ , p2  $\rightarrow$  p, q2  $\rightarrow$  q – h  $\rho$ }  $-\frac{\text{i} p^2 zD}{2 Kz} - \frac{\text{i} q^2 zD}{2 Kz}$  $\tilde{\psi_{01}} = e^{-\frac{i\left(p^{2}+q^{2}\right)zD}{2Kz}}$   $R[p, \, tM1] \times R[p+Kz\,\theta - q\,\rho, \, tA] \times T[p, \, tS]$   $\tilde{\psi_{1n}}[p, \, q-h\,\rho]$ 

**{-2 q + 2 q1 + h ρ + 2 Kz ψ 0, -p + p1 - Kz θ + q ρ 0,**  $-2$  q1 + 2 q2 + h  $\rho$  - 2 Kz  $\psi = 0$ , -p1 + p2 + Kz  $\theta$  - q1  $\rho = 0$ }; **Expand**  $[\text{Solve}[\%,\{p1, q1, p2, q2\}] / \cdot \{p^2 + 0, p \neq 0\}]$ **arm2o /. %;(\* this is equivalent to the integrations over p2 and p1 \*) ExpandAll**[%] /.  $\{\rho^2 \to \theta, \ \theta^2 \to \theta, \ \theta \to \theta, \ \rho \to \theta, \ \rho \to \theta, \ \rho \to \theta, \ \psi^2 \to \theta, \ \psi \to \theta\}$  /. **DiracDelta** $[0, 0]^2 \rightarrow 1/2$ ; (\* **omission of the shared phase terms,**  $\psi_{01}^{\sim}$  and  $\psi_{02}^{\sim}$  \*) **tmp = ExpandAll** % e<sup>-inp</sup> (zS+zD) Tan[θB] e<sup>ihs</sup> e<sup>-ihθtA</sup> e<sup>-ihqtAρ</sup> e<sup>ih∆zθ</sup> e<sup>ip</sup> (zA1-zM1) Tan[θB] e<sup>-ihq(tM1+tS+zA1+zM1+zS)ρ</sup>]; Collect [Part [%, 1, 2], {p, q}, Simplify] /. { $tA + tM2 + tS + zA2 + zD + zM2 + zS \rightarrow zD$ ,  $(zA1 + zA2 - zM1 - zM2)$  Tan [ $\Theta B$ ]  $\rightarrow \Delta x$ , Tan [ $\Theta B$ ]  $\rightarrow h$  / (2Kz) }; **Collect[%, {p, q, ρ}, Simplify] /.**  $\int (tM2 + 2 zA2) \theta \rightarrow 2 s\theta$ ,  $-\frac{\text{ih}(2 tM1 - tM2 + 2 (zA1 + zM1 - zM2)) \rho}{\rho}$ **2 Kz a**  $\left\{\frac{1}{2} + \frac{1}{2} + \frac{1}{$  $\widetilde{\psi_{02}} = \text{ReplacePart}\left[\text{tmp, 1} \rightarrow \mathbb{e}^{\text{Collect}\left[\frac{x}{2}, \text{zD}, \text{Simplify}\right]}\right](\ast \text{ Eq. (11.b)} \rightarrow)$  $\begin{cases} p1 \rightarrow p + Kz \ominus - q \rho, q1 \rightarrow q - \end{cases}$  $\frac{1}{2}$  – Kz  $\psi$ , p2  $\rightarrow$  p – Kz  $\rho \psi$ , q2  $\rightarrow$  q – h  $\rho$ }  $\mathbb{E}$  **h** s $\theta$  -  $\frac{\mathbb{I} \text{ } p^2 \text{ } zD}{2 \text{ } \text{Kz}}$  -  $\frac{\mathbb{I} \text{ } q^2 \text{ } zD}{2 \text{ } \text{Kz}}$  +  $\mathbb{I} \text{ } p \triangle x$  -  $\mathbb{I} \text{ } q \triangle y$  $\tilde{\psi}$ <sub>02</sub> ==  $e^{-\frac{i(p^2+q^2)|\mathcal{D}|}{2kz}+i$  (hs0+p  $\Delta$ x-q  $\Delta$ y)  $R[p,ts]\times R[p+Kz\ominus -q\rho,tm2]\times T[p+Kz\ominus -q\rho,ta]\times A]$   $\widetilde{\psi_{\mathbf{1n}}}[p,q-h\,\rho]$ **{2 q - 2 q1 + h ρ - 2 Kz ψ 0, -p + p1 - Kz θ + q ρ 0,**  $-2 q1 + 2 q2 + h \rho - 2 Kz \psi = 0$ ,  $-p1 + p2 + Kz \theta - q1 \rho = 0$ ; **Expand[Solve**]%, { $p1$ ,  $q1$ ,  $p2$ ,  $q2$ }] /.  $\{p^2 \to 0, p \neq 0\}$ ]  $\|1\|$ **arm1h /. %;(\* integrations over p2 and p1 \*) ExpandAll**[%] /.  $\{\rho^2 \rightarrow \theta, \theta^2 \rightarrow \theta, \theta \rightarrow \theta, \theta \rightarrow \theta, \theta \rightarrow \theta, \phi^2 \rightarrow \theta, \psi^2 \rightarrow \theta, \psi \rightarrow \theta\}$  /. **DiracDelta** $[0, 0]^2 \rightarrow 1/2$ ; (\* **omission of the shared phase terms,**  $\psi_{n1}^{\sim}$  and  $\psi_{n2}^{\sim}$  \*) tmp = ExpandAll  $\left[$ % e<sup>-i p (zS-zD)</sup> Tan[ $\theta$ B]  $e^{-\frac{1}{2} i h \theta t A} e^{\frac{ih q t A \rho}{2 K z}} e^{i p (zA1 - zM1) \tan[\theta B]} \right]$ ; Collect[Part[%, 1, 2], {p, q}, Simplify] /. {tA + tM1 + tS + zA1 + zD + zM1 + zS  $\rightarrow$  zD}  $\psi_{h1} = \text{ReplacePart}\left[\text{tmp}, 1 \rightarrow e^{\text{Collect}[\%, zD, \text{Simplify}]} \right] (\star \text{ Eq. (11.c)} \star)$  $\begin{cases} p1 \rightarrow p + Kz \ominus - q \rho, q1 \rightarrow q + \end{cases}$  $\frac{1}{2}$  – Kz  $\psi$ , p2  $\rightarrow$  p – Kz  $\rho \psi$ , q2  $\rightarrow$  q $\}$  $-\frac{\text{i} p^2 zD}{2 Kz} - \frac{\text{i} q^2 zD}{2 Kz}$  $\tilde{\psi_{\mathbf{n}1}}=\mathbf{e}^{-\frac{\mathrm{i}\,\left(p^{2}+q^{2}\right)\,2\mathcal{D}}{2\,\kappa z}}\,\mathsf{R}\left[\,\mathsf{p},\,\,\mathsf{t}\mathsf{M1}\,\right]\times\mathsf{T}\left[\,\mathsf{p},\,\,\mathsf{tS}\,\right]\times\mathsf{T}\left[\,-\mathsf{p}-\mathsf{Kz}\,\theta+\mathsf{q}\,\rho,\,\,\mathsf{tA}\right]\,\tilde{\psi_{\mathbf{n}}}\left[\,\mathsf{p},\,\,\mathsf{q}\,\right]$ 

 ${2 \, q - 2 \, q1 + h \, \rho - 2 \, Kz \psi = 0, -p + p1 - Kz \, \theta + q \rho = 0,$  $-2$  q1 + 2 q2 + h  $\rho$  - 2 Kz  $\psi = 0$ , -p1 + p2 + Kz  $\theta$  - q1  $\rho = 0$ }; **Expand[Solve[%, {p1, q1, p2, q2}] /. {ρ^2 0, ρ ψ 0}]〚1〛 arm2h /. %;(\* integrations over p2 and p1 \*) ExpandAll**[%] /.  $\{\rho^2 \to \theta, \ \theta^2 \to \theta, \ \theta \to \theta, \ \rho \to \theta, \ \rho \to \theta, \ \rho \to \theta, \ \psi^2 \to \theta, \ \psi \to \theta\}$  /. **DiracDelta[0, 0]<sup>2</sup> 1 / 2;** (\* **omission of the shared phase terms,**  $\psi_{n1}^{\gamma}$  and  $\psi_{n2}^{\gamma}$  \*) tmp = ExpandAll  $\left[$ % e<sup>-i p (zS-zD)</sup> Tan[ $\theta$ B]  $e^{-\frac{1}{2} i h \theta t A} e^{\frac{ih q t A \rho}{2Kz}} e^{i p (zA1 - zM1) \tan[\theta B]} \right]$ ; **Simplify[#] & /@ Collect[Part[%, 1, 2], {p, q, θ, ρ}] /. {tA + tM2 + tS + zA2 + zD + zM2 + zS zD,**  $(zA1 + zA2 - zM1 - zM2)$  Tan [ $\Theta B$ ]  $\rightarrow \Delta x$ , Tan [ $\Theta B$ ]  $\rightarrow$  h / (2Kz) }; Collect[%, {p, q}, Simplify] /.  $\big\{$  (tM2 + 2 zA2)  $\theta \rightarrow 2$  s0, -  $\frac{\texttt{inq (tM2 + 2 zA2) }}{\texttt{minq (tM2 + 2 zA2)}}$  $\frac{1}{2 \text{ Kz}}$   $\rightarrow$   $-\text{i} q \Delta y$  $\psi_{h2}^{\sim}$  == ReplacePart<code>[tmp, 1</code>  $\rightarrow$  e<sup>Collect[%,zD,Simplify]](\* Eq. (11.d) \*)</sup>  $\begin{cases} p1 \rightarrow p + Kz \ominus - q \rho, q1 \rightarrow q + \end{cases}$  $\frac{1}{2}$  – Kz  $\psi$ , p2  $\rightarrow$  p – Kz  $\rho \psi$ , q2  $\rightarrow$  q $\}$  $\dot{\mathbb{I}}$  h s $\theta$  -  $\frac{\dot{\mathbb{I}} \mathsf{p}^2 \mathsf{z} \mathsf{D}}{2 \mathsf{Kz}}$  -  $\frac{\dot{\mathbb{I}} \mathsf{q}^2 \mathsf{z} \mathsf{D}}{2 \mathsf{Kz}}$  +  $\dot{\mathbb{I}} \mathsf{p} \triangle x$  -  $\dot{\mathbb{I}} \mathsf{q} \triangle y$  $\tilde{\psi_{\mathsf{h2}}}=\mathsf{e}^{-\frac{\mathrm{i}\,\left(p^2+q^2\right)\,2\mathsf{D}}{2\,\mathsf{kz}}+\mathrm{i}\,\left(\mathsf{h}\,\mathsf{s}\mathsf{\theta}+\mathsf{p}\,\Delta\mathsf{x}-\mathsf{q}\,\Delta\mathsf{y}\right)}\,\mathsf{R}\left[\,\mathsf{p}\,,\;\mathsf{tS}\,\right]\times\mathsf{R}\left[\,\mathsf{p}+\mathsf{Kz}\,\mathsf{\theta}-\mathsf{q}\,\mathsf{\rho}\,,\;\mathsf{tA}\,\right]\times\mathsf{R}\left[\,\mathsf{p}+\mathsf{Kz}\,\mathsf{\theta}-\mathsf{q}\,\$ 

## 6. Exit waves: partially coherent source

#### definitions

```
Clear["Global`*"]; Remove["Global`*"];
(* crystal diffraction, Laue *)
U0[p_, q_, z_] = {
      {T[p, z], R[p, z]},
       {R[p, z], T[-p, z]}}e^{\frac{i(p^2 + q^2)z}{2kz}}; (* Eq. (4a) *)
(* free-space propagation *)
F<sub>[p</sub><sub>l</sup>, q<sub>l</sub>, z<sub>l</sub>] = {</sub>
      + p z Tan[ΘB], 0,
       \{ \theta, e^{-i\pi p z \text{ Tan}[\theta B]}\}\e^{i\frac{i(p^2+q^2)z}{2kz}}; (* Eq. (3c) *)
(* transformation (6b) *)
Mz1[p_, p1_, q_, q1_, q1_, z_] = {
       \int e^{\frac{ih(x+\theta z)}{2}} DiracDelta\int p1 - p - p q + \theta Kz, q1 - q - \frac{h p}{2}2 - ψ Kz, 0,
       \{0, e^{-\frac{1 h (s + \theta z)}{2}} \text{DiracDelta} \Big| p1 - p - \rho q + \theta Kz, q1 - q + \frac{h \rho}{2}\left[\frac{1}{2} - \psi \text{ Kz}\right] - (p z θ-q z ψ);(* Eq. (6b) *)
(* inverse of the transformation (6b) *)
Mz2[p_, p1_, q_, q1_, z_] = Mz1[p, p1, q, q1, z] /. {s \rightarrow -s, \theta \rightarrow -\theta, \rho \rightarrow -\rho, \psi \rightarrow -\psi};
(* o and h projectors *)
Po = {{1, 0}, {0, 0}};
Ph = {{0, 0}, {0, 1}};
(* 〈p,q X1 Po p1,q1〉, to be integrated over p2 and q2, see Eq. (19) *)
arm1 = F[p, q, zDA]. Mz2[p, p2, q, q2, \Delta z + tA]. U0[p2, q2, tA]. Mz1[p2, p1, q2, q1, \Delta z].F[p1, q1, zA1].Ph.U0[p1, q1, tM1].F[p1, q1, zM1].Po.U0[p1, q1, t5].F[p1, q1, zS].Po;
(* 〈p,q X2 Po p1,q1〉, to be integrated over p2 and q2, see Eq. (19) *)
arm2 = F[p, q, zDA].Mz2[p, p2, q, q2, Δz + tA].U0[p2, q2, tA].
     F[p2, q2, zA2].Po.U0[p2, q2, tM2].Mz1[p2, p1, q2, q1, Δz - tM2 - zA2].
     F[p1, q1, zM2].Ph.U0[p1, q1, tS].F[p1, q1, zS].Po;
(* the factor of 4 is form δ[p1-p-ρ q+θ Kz,q1-q-hρ/2] =
 2δ[2 q-2 q1+h ρ,-p+p1+Kz θ-q ρ] *)
X1Poo = \text{arm1} [1, 1] / 4X1Poh = arm1[2, 1] / 4X2Poo = \text{arm2} [1, 1] / 4X2Poh = \text{arm2}T2, 1T / 4\int_{\mathbb{R}^2} -\frac{i\left(p2^2+q2^2\right)\tan}{2\kappa z} -\frac{i\left(p1^2+q1^2\right)\tan}{2\kappa z} -\frac{i\left(p1^2+q1^2\right)\tan}{2\kappa z} -\frac{i\left(p1^2+q1^2\right)\tan}{2\kappa z} -\frac{i\left(p1^2+q1^2\right)\tan}{2\kappa z} -\frac{i\left(p1^2+q1^2\right)\tan}{2\kappa z} -\frac{i\left(p1^2+q1^2\right)\tan}{2\kappa z} -\frac{i\left(p1^2+q1^2\right)\tan}{2\kappa z}DiracDelta[-p + p2 - Kz \theta + q \rho, -2 q + 2 q2 + h \rho + 2 Kz \psi] \timesDiracDelta [p1 - p2 + Kz \theta - q2 \rho, 2 q1 - 2 q2 + h \rho - 2 Kz \psi] \times R[p1, tM1] \times R[p2, tA] \times T[p1, tS]
```

```
\int_{\mathbb{R}^2} -\frac{i(\rho_2^2+\rho_2^2)\tan}{2\kappa z} -\frac{i(\rho_1^2+\rho_1^2)\tan}{2\kappa z} -\frac{i(\rho_1^2+\rho_1^2)\tan}{2\kappa z} -\frac{i(\rho_1^2+\rho_1^2)\tan}{2\kappa z} -\frac{i(\rho_1^2+\rho_1^2)\tan}{2\kappa z} -\frac{i(\rho_1^2+\rho_1^2)\tan}{2\kappa z} -\frac{i(\rho_1^2+\rho_1^2)\tan}{2\kappa z} -\frac{i(\rho_1^2+\rho_1^2)\tan}{2\kappa z} -\frac{i(\rho_1DiracDelta [-p + p2 - Kz \theta + q \rho, 2q - 2q2 + h \rho - 2Kz \psi] \timesDiracDelta[p1 - p2 + Kz \theta - q2 \rho, 2 q1 - 2 q2 + h \rho - 2 Kz \psi] \times R[p1, tM1] \times T[p1, tS] \times T[-p2, tA]
\int_{\mathbb{R}^2} -\frac{i(\rho^2+q^2)}{2kz}dx -\frac{i(\rho^2+q^2)\tan^2\theta}{2kz} -\frac{i(\rho^2+q^2)\tan^2\theta}{2kz} -\frac{i(\rho^2+q^2)\tan^2\theta}{2kz} -\frac{i(\rho^2+q^2)\sin^2\theta}{2kz} -\frac{i(\rho^2+q^2)\sin^2\theta}{2kz} -\frac{i(\rho^2+q^2)\sin^2\theta}{2kz} +\frac{i(\rho^2+q^2)\sin^2\theta}{2kz} +\frac{i(\rho^2+q^2)\sin^2\theta}{2kz} +\frac{i(\DiracDelta [-p + p2 - Kz \theta + q \rho, -2 q + 2 q2 + h \rho + 2 Kz \psi] \timesDiracDelta[p1 - p2 + Kz \theta - q2 \rho, 2 q1 - 2 q2 + h \rho - 2 Kz \psi] \times R[p1, tS] \times R[p2, tM2] \times T[p2, tA]
e^{-\frac{i(p^2+q^2)}{2kz}-\frac{i(p^2+q^2)}{2kz}-\frac{i(p^2+q^2)\tan\theta}{2kz}-\frac{i(p^2+q^2)\tan\theta}{2kz}-\frac{i(p^2+q^2)\tan\theta}{2kz}-\frac{i(p^2+q^2)\sin\theta}{2kz}-\frac{i(p^2+q^2)\sin\theta}{2kz}-\frac{i(p^2+q^2)\sin\theta}{2kz}-\frac{i(p^2+q^2)\sin\theta}{2kz}-\frac{i(p^2+q^2)\sin\theta}{2kz}-\frac{i(p^2+q^2)\sin\theta}{2kz}-\frac{i(p^2+q^2)\sin\theta}{DiracDelta[-p + p2 - Kz \theta + q \rho, 2q - 2q2 + h \rho - 2Kz \psi] ×
  DiracDelta [p1 - p2 + Kz \theta - q2 \rho, 2 q1 - 2 q2 + h \rho - 2 Kz \psi] \times R[p1, ts] \times R[p2, ta] \times R[p2, tm2]Appendix C
  calculation of (XPo)<sup>nn</sup>[p, q, p1, q1]in Eq. (19)
  the integration over p2 is because of the transformation (6b)
  the phase terms shared by (XPo)_1^{\sf nn} and (XPo)_2^{\sf nn} are omitted
{-2 q + 2 q2 + h ρ + 2 Kz ψ  0, -p + p2 - Kz θ + q ρ  0,
    2 q1 - 2 q2 + h ρ - 2 Kz ψ  0, p1 - p2 + Kz θ - q2 ρ  0};
rule = Expand[Solve[%, {p2, q2, p1, q1}] /. {ρ^2  0, ρ ψ  0}]〚1〛
X1Poo /. %(* integrations over p2 *);
ExpandAll [% / 2] /. \{\rho^2 \to \theta, \theta^2 \to \theta, \psi^2 \to \theta, \theta \rho \to \theta, \rho \psi \to \theta, \rho \rho \to \theta, \rho \theta \to \theta\} /.
    DiracDelta[0, 0]2  DiracDelta[p1 - (p1 /. rule), q1 - (q1 /. rule)];
(* omission of the shared phase terms, Xoo1  and Xoo2  *)
tmp = ExpandAll
       \sim e^{-ip (zS+zDA) \tan [\Theta B]} e^{i h S} e^{-\frac{i h q t A \rho}{2 K z}} e^{\frac{1}{2} i h \Theta t A} e^{i h \Delta z \Theta} e^{i p (zA1-zM1) \tan [\Theta B]} e^{\frac{-i h q (tM_1+tS+zM_1+zM_2+Z) \rho}{K z}} \Big]Collect [Part [%, 1, 2], {p, q}, Simplify] /. {tA + tM1 + tS + zA1 + zDA + zM1 + zS \rightarrow zD}
Xoo1  = ReplaceParttmp, 1  Collect[%,zD,Simplify];
Print"Xoo1  = ", Xoo1  
\begin{cases} p2 \rightarrow p + Kz \ominus - q \rho, q2 \rightarrow q - \end{cases}\frac{1}{2} - Kz \psi, p1 \rightarrow p, q1 \rightarrow q - h \rho}
-\frac{\text{i} p^2 zD}{2 Kz} - \frac{\text{i} q^2 zD}{2 Kz}\widetilde{\text{Xoo1}} \; = \; \mathrm{e}^{-\frac{\mathrm{i}\,\left(p^2+q^2\right)\,z\mathrm{O}}{2\,\mathrm{kz}}} DiracDelta<code>[-p+p1, -q+q1+h</code> \rho]\timesR<code>[p,tM1]</code> \timesR<code>[p+Kz</code> \theta – <code>q\,\rho, tA]</code> \timesT<code>[p,tS]</code>
```

```
{f - p + p2 - Kz \theta + q \rho = 0, -2q + 2q^2 + h \rho + 2Kz \psi = 0,p1 - p2 + Kz \theta - q2 \rho = 0, 2 q1 - 2 q2 + h \rho - 2 Kz \psi = 0};
rule = Expand[Solve[%, {p2, q2, p1, q1}] /. {ρ^2  0, ρ ψ  0}]〚1〛
X2Poo /. %;(* integrations over p2 *);
ExpandAll [\frac{8}{2}] /. \left\{\rho^2 \rightarrow \theta, \theta^2 \rightarrow \theta, \psi^2 \rightarrow \theta, \theta \rho \rightarrow \theta, \rho \psi \rightarrow \theta, \rho \rho \rightarrow \theta, \rho \theta \rightarrow \theta \right\}/.
    DiracDelta[0, 0]2  DiracDelta[p1 - (p1 /. rule), q1 - (q1 /. rule)];
(* omission of the shared phase terms, Xoo1  and Xoo2  *)
tmp = ExpandAll
       \sim e^{-ip (zS+zDA) \tan [\Theta B]} e^{i h s} e^{-\frac{i h q t A \rho}{2 \kappa z}} e^{\frac{1}{2} i h \Theta t A} e^{i h \Delta z \Theta} e^{i p (zA1-zM1) \tan [\Theta B]} e^{\frac{-i h q (tM_1+tS+zM_1+zM_2+Z) \rho}{\kappa z}}];Collect [Part [%, 1, 2], {p, q}, Simplify] /. {tA + tM2 + tS + zA2 + zDA + zM2 + zS \rightarrow zD,
       (zA1 + zA2 - zM1 - zM2) Tan [\Theta B] \rightarrow \Delta x, Tan [\Theta B] \rightarrow h / (2Kz) };
Collect[%, {p, q, ρ}, Simplify] /.
   \int (tM2 + 2 zA2) \theta \rightarrow 2 s\theta, -\frac{\text{ih}(2 tM1 - tM2 + 2 (zA1 + zM1 - zM2)) \rho}{\rho}2 Kz a \left\{\n\begin{array}{l}\n\lambda + \lambda + \lambda \\
\lambda + \lambda + \lambda\n\end{array}\n\right\}X\widetilde{\textbf{002}} = \text{ReplacePart}[\text{tmp}, 1 \rightarrow e^{\text{Collect}[*, zb, Simplify}];Print"Xoo2  = ", Xoo2  
\begin{cases} p2 \rightarrow p + Kz \ominus - q \rho, q2 \rightarrow q - \end{cases}\frac{1}{2} - Kz \psi, p1 \rightarrow p, q1 \rightarrow q - h \rho}
\dot{\mathbb{I}} h s\theta - \frac{\dot{\mathbb{I}}}{2\text{ Kz}} - \frac{\dot{\mathbb{I}}}{2\text{ Kz}} - \frac{\dot{\mathbb{I}}}{2\text{ Kz}} + \dot{\mathbb{I}} p \triangle x - \dot{\mathbb{I}} q \triangle y\widetilde{\text{Xoo2}} = \text{e}^{-\frac{\text{i}\,\left(p^2+q^2\right)\,zD}{2\,\text{kz}} + \text{i}\,\left(\text{h}\,\text{s}\theta + \text{p}\,\triangle x - \text{q}\,\triangle y\right)}\text{DiracDelta}\left[-p + p\textbf{1},\ -q + q\textbf{1} + \text{h}\,\rho\right]\timesR[p, tS] \times R[p + Kz \theta - q \rho, tM2] \times T[p + Kz \theta - q \rho, tA]{-p + p2 - Kz θ + q ρ  0, 2 q - 2 q2 + h ρ - 2 Kz ψ  0,
    p1 - p2 + Kz θ - q2 ρ  0, 2 q1 - 2 q2 + h ρ - 2 Kz ψ  0};
r = \text{Expand} [\text{Solve} [%, {p2, q2, p1, q1}] / . {p^2, q^2, p^4, q^6}X1Poh /. %;(* integrations over p2 *);
ExpandAll [\frac{8}{2}] /. \left\{\rho^2 \rightarrow \theta, \theta^2 \rightarrow \theta, \psi^2 \rightarrow \theta, \theta \rightarrow \theta, \rho \psi \rightarrow \theta, \rho \rho \rightarrow \theta, \rho \theta \rightarrow \theta \right\}/.
    DiracDelta[0, 0]2  DiracDelta[p1 - (p1 /. rule), q1 - (q1 /. rule)];
(* omission of the shared phase terms, Xhh1  and Xhh2  *)
tmp = ExpandAll \left[% e<sup>-i p</sup> (zS-zDA) Tan[\ThetaB] e^{-\frac{1}{2} i h \Theta t A} e^{\frac{i h q t A \rho}{2 k z}} e^{i p (zA1-zM1) T a n [ \Theta B]} \right];
Collect [Part [%, 1, 2], {p, q}, Simplify] /. {tA + tM1 + tS + zA1 + zDA + zM1 + zS \rightarrow zD}
Xhh1  = ReplaceParttmp, 1  Collect[%,zD,Simplify];
Print"Xhh1  = ", Xhh1  
\begin{cases} p2 \rightarrow p + Kz \ominus - q \rho, q2 \rightarrow q + \end{cases}\left[\begin{array}{c} \frac{1}{2} \\ 2 \end{array}\right] - Kz \psi, p1 \rightarrow p, q1 \rightarrow q\left[\begin{array}{c} \frac{1}{2} \\ 2 \end{array}\right]-\frac{\text{i} p^2 zD}{2 Kz} - \frac{\text{i} q^2 zD}{2 Kz}Xh̃n1 = e\frac{1 \ (p^2+q^2)/2D}{2 \ Kz} DiracDelta[-p + p1, -q + q1] \timesR[p, tM1] \timesT[p, tS] \timesT[-p – Kz\varTheta + q\rho, tA]
```
**{-p + p2 - Kz θ + q ρ 0, 2 q - 2 q2 + h ρ - 2 Kz ψ 0, p1** - **p2** + Kz  $\theta$  - **q2**  $\rho$  = **0**, 2 **q1** - 2 **q2** + **h**  $\rho$  - 2 Kz  $\psi$  = **0**}; **rule = Expand[Solve[%, {p2, q2, p1, q1}] /. {ρ^2 0, ρ ψ 0}]〚1〛 X2Poh /. %(\* integrations over p2 \*);** ExpandAll  $[$ % / 2] /.  $\{\rho^2 \to \theta, \theta^2 \to \theta, \psi^2 \to \theta, \theta \rho \to \theta, \rho \psi \to \theta, \rho \rho \to \theta, \rho \theta \to \theta\}$  /. **DiracDelta[0, 0]<sup>2</sup> DiracDelta[p1 - (p1 /. rule), q1 - (q1 /. rule)]; (\* omission of the shared phase terms, Xhh1 and Xhh2 \*)** tmp = ExpandAll  $\left[$ % e<sup>-i p</sup> <sup>(zS-zDA)</sub> Tan[ $\theta$ B]  $e^{-\frac{1}{2} i h \theta t A} e^{\frac{i h q t A \rho}{2 k z}} e^{i p (zA1 - zM1)$  Tan[ $\theta$ B]  $\right]$ ;</sup> **Simplify[#] & /@ Collect[Part[%, 1, 2], {p, q, θ, ρ}] /. {tA + tM2 + tS + zA2 + zDA + zM2 + zS zD,**  $(zA1 + zA2 - zM1 - zM2)$  Tan [ $\Theta B$ ]  $\rightarrow \Delta x$ , Tan [ $\Theta B$ ]  $\rightarrow h$  / (2Kz) }; Collect[%, {p, q}, Simplify] /.  $\big\{$  (tM2 + 2 zA2)  $\theta \rightarrow$  2 s0, -  $\frac{\texttt{inq (tM2 + 2 zA2) }}{\pi}$  $\frac{1}{2 \text{ Kz}}$   $\rightarrow$   $-\text{i} q \Delta y$ **Xhh2 <sup>=</sup> ReplaceParttmp, 1 Collect[%,zD,Simplify]; Print"Xhh2 <sup>=</sup> ", Xhh2**  $\begin{cases} p2 \rightarrow p + Kz \ominus - q \rho, q2 \rightarrow q + \end{cases}$  $\frac{1}{2}$  – Kz  $\psi$ , p1  $\rightarrow$  p, q1  $\rightarrow$  q $\}$  $\dot{\mathbb{I}}$  h s $\theta$  -  $\frac{\dot{\mathbb{I}}}{2\text{ Kz}}$  -  $\frac{\dot{\mathbb{I}}}{2\text{ Kz}}$  -  $\frac{\dot{\mathbb{I}}}{2\text{ Kz}}$  +  $\dot{\mathbb{I}}$  p  $\triangle x$  -  $\dot{\mathbb{I}}$  q  $\triangle y$ Xh̃n2 =  $\mathrm{e}^{-\frac{\mathrm{i}\,\left(p^{2}+q^{2}\right)\,2\mathsf{D}}{2\,\mathrm{kz}}+\mathrm{i}\,\left(\mathsf{h}\,\mathsf{s}\mathsf{\theta}+\mathsf{p}\,\Delta\mathsf{x}-\mathsf{q}\,\Delta\mathsf{y}\right)}$  DiracDelta[-p + p1, -q + q1] $\times$  $R[p, tS] \times R[p + Kz \theta - q \rho, tA] \times R[p + Kz \theta - q \rho, tM2]$ Appendix C calculation of  $(XPo)$ <sup>\*nn</sup> [p, q, p2, q2] in Eq. (19)  $Xoo1^* = Xoo1$  /. Exp  $\begin{bmatrix} x \\ 1 \end{bmatrix} \rightarrow \text{Exp} \begin{bmatrix} -x \\ 1 \end{bmatrix}$  /.  $\begin{bmatrix} p1 \rightarrow p2 \\ 92 \\ 91 \end{bmatrix} \rightarrow \begin{bmatrix} q2 \\ 0 \end{bmatrix}$ **{R[x\_, y\_] R\*[x, y], T[x\_, y\_] T\*[x, y]}**  $Xoo2^* = Xoo2$  /. Exp  $[X \rightarrow EXP] - X$  /.  ${p1 \rightarrow p2, q1 \rightarrow q2}$  /. **{R[x\_, y\_] R\*[x, y], T[x\_, y\_] T\*[x, y]}**  $Xhh1^* = Xhh1$  /. Exp  $[X \mid x] \rightarrow Exp[-x]$  /.  $\{p1 \rightarrow p2, q1 \rightarrow q2\}$  /. **{R[x\_, y\_] R\*[x, y], T[x\_, y\_] T\*[x, y]}**  $Xh\tilde{h}2^* = Xh\tilde{h}2$  /  $\cdot$   $\text{Exp}[x] \rightarrow \text{Exp}[-x]$  /  $\cdot$   $\{p1 \rightarrow p2, q1 \rightarrow q2\}$  /  ${R^*(\mathbf{X}, \mathbf{y}) \to R^*(\mathbf{X}, \mathbf{y})$ ,  $\mathbf{T}[\mathbf{X}, \mathbf{y}] \to \mathbf{T}^*(\mathbf{X}, \mathbf{y})}$  $e^{\frac{i(p^2+q^2)}{2kz}}$  DiracDelta[-p+p2, -q+q2+h  $\rho$ ] R\*[p, tM1] R\*[p+Kz  $\Theta$  – q  $\rho$ , tA] T\*[p, tS]  $\mathbb{e}^{\frac{i\,\left(p^{2}+q^{2}\right)\,z^{D}}{2\,\kappa z}-i\,\left(\,\mathsf{h}\,\mathsf{s}\mathsf{\theta+\mathsf{p}\,\Delta\mathsf{x-q}\,\Delta\mathsf{y}\,\right)}\,\mathsf{DiracDelta}\left[\,-\mathsf{p}\,+\,\mathsf{p2},\,\,-\mathsf{q}\,+\,\mathsf{q2}\,+\,\mathsf{h}\,\mathsf{\rho}\,\right]}$  $R^*[p, tS] R^*[p + Kz \theta - q \rho, tM2] T^*[p + Kz \theta - q \rho, tA]$  $e^{\frac{i\left(p^{2}+q^{2}\right)zD}{2kz}}$  DiracDelta[-p+p2, -q+q2] R\*[p, tM1] T\*[p, tS] T\*[-p-Kz  $\theta$  + q  $\rho$ , tA]  $\mathbb{P}^{\frac{i\,\left(p^2+q^2\right)\,zD}{2\,\mathrm{kz}}-i\,\,\left(\mathsf{h}\,\mathsf{s0+p}\,\triangle\mathsf{x-q}\,\triangle\mathsf{y}\right)}$  Dirac $\mathsf{Delta}\left[-\mathsf{p}+\mathsf{p2},\,-\mathsf{q}+\mathsf{q2}\right]$  $R^*[p, tS] R^*[p + Kz \theta - q \rho, tA] R^*[p + Kz \theta - q \rho, tM2]$ 

Appendix C

```
\textsf{calculation of}\ \textit{j}_{o}^{\mathsf{ij}}[\textsf{pa},\textsf{qa},\textsf{pb},\textsf{qb})\}\nonumber(Xoo1 / . {p \rightarrow pa, q \rightarrow qa}) (Xoo1' / . {p \rightarrow pb, q \rightarrow qb}) jin[p1, q1, p2, q2];
tmp = Integrate[%, {p1, -Infinity, +Infinity}, {q1, -Infinity, +Infinity},
      {p2, -Infinity, +Infinity}, {q2, -Infinity, +Infinity}, Assumptions  pa ∈ ];
Collect[tmp〚1, 2〛, zD, Simplify]
jo11   ReplacePart[tmp, {1, 2}  %](* Eq. (C.1b) *)
-
   \mu (pa<sup>2</sup> - pb<sup>2</sup> + qa<sup>2</sup> - qb<sup>2</sup>) zD
                     2 Kz
jõ11 = \mathrm{e}^{-\frac{\mathrm{i}\,\left(p \mathsf{a}^2-p \mathsf{b}^2+q \mathsf{a}^2-q \mathsf{b}^2\right)\,z\mathsf{D}}}{2\,\mathrm{kz}} jin\left[\,\mathsf{pa}\,,\,\mathsf{qa}-\mathsf{h}\,\varphi\,,\,\mathsf{pb}\,,\,\mathsf{qb}-\mathsf{h}\,\varphi\,\right]\,\times \,\mathrm{R}\left[\,\mathsf{pa}\,,\,\mathsf{t}\mathsf{M1}\,\right]\,\timesR[pa + Kz \theta - qa \rho, tA] \times T[pa, tS] R^*[pb, tM1] R^*[pb + Kz \theta - qb \rho, tA] T^*[pb, tS](Xoo2 / . {p \rightarrow pa, q \rightarrow qa}) (Xoo2^ / . {p \rightarrow pb, q \rightarrow qb}) jin [p1, q1, p2, q2];
tmp = Integrate[%, {p1, -Infinity, +Infinity}, {q1, -Infinity, +Infinity},
      {p2, -Infinity, +Infinity}, {q2, -Infinity, +Infinity}, Assumptions  pa ∈ ];
Collect[tmp〚1, 2〛, {Δx, zD}, Simplify]
jo22   ReplacePart[tmp, {1, 2}  %](* Eq. (C.1c) *)
-
   \mu (pa<sup>2</sup> - pb<sup>2</sup> + qa<sup>2</sup> - qb<sup>2</sup>) zD
                     \frac{1}{2 \text{ Kz}} + i (pa - pb) \Delta x - i (qa - qb) \Delta y\overline{\textbf{j}o22} == \overline{e} \overline{e} \frac{i(\rho a^2 - \rho b^2 + q a^2 - q b^2) zD}{2kz} + i(\rho a - pb) \Delta x - i(qa - qb) \Delta yjin[pa, qa - h \rho, pb, qb - h \rho] \times R[pa, tS] \times R[pa + Kz \theta - qa \rho, tM2] \timesT[pa + Kz \theta - qa \rho, tA] R^{*}[pb, tS] R^{*}[pb + Kz \theta - qb \rho, tM2] T^{*}[pb + Kz \theta - qb \rho, tA](Xoo1 / . {p \rightarrow pa, q \rightarrow qa}) (Xoo2^* / . {p \rightarrow pb, q \rightarrow qb}) jin [p1, q1, p2, q2];
tmp = Integrate[%, {p1, -Infinity, +Infinity}, {q1, -Infinity, +Infinity},
      {p2, -Infinity, +Infinity}, {q2, -Infinity, +Infinity}, Assumptions  pa ∈ ];
Collect[tmp〚1, 2〛, zD, Simplify]
jo12   ReplacePart[tmp, {1, 2}  %](* Eq. (C.1d) *)
-
   \mu (pa<sup>2</sup> – pb<sup>2</sup> + qa<sup>2</sup> – qb<sup>2</sup>) zD
                     \frac{1}{2 \text{ Kz}} - \frac{1}{2} (h s0 + pb \Delta x - qb \Delta y)
\tilde{\texttt{jo12}} = \text{e}^{-\frac{\text{i}\,\left(\text{pa}^2-\text{pb}^2+\text{qa}^2-\text{qb}^2\right)\,\text{zD}}{2\,\text{Kz}}}–\text{i}\,\left(\text{h}\,\text{s0+pb}\,\triangle\text{x-qb}\,\triangle\text{y}\right)\, \texttt{jin}\, [\,\text{pa},\,\text{qa}-\text{h}\,\rho,\,\text{pb},\,\text{qb}-\text{h}\,\rho\,]\ \times\text{R}\, [\,\text{pa},\,\text{tM1}\,]\ \timesR[pa + Kz \theta - qa \rho, tA] \times T[pa, tS] R^*[pb, tS] R^*[pb + Kz \theta - qb \rho, tM2] T^*[pb + Kz \theta - qb \rho, tA](Xo\overline{o}2 / . {p \rightarrow pa, q \rightarrow qa}) (Xo\overline{o}1^* / . {p \rightarrow pb, q \rightarrow qb}) jin [p1, q1, p2, q2];
tmp = Integrate[%, {p1, -Infinity, +Infinity}, {q1, -Infinity, +Infinity},
      {p2, -Infinity, +Infinity}, {q2, -Infinity, +Infinity}, Assumptions  pa ∈ ];
Collect[tmp〚1, 2〛, zD, Simplify]
jo21   ReplacePart[tmp, {1, 2}  %](* Eq. (C.1e) *)
\mu (-pa^2 + pb^2 - qa^2 + qb^2) zD
                    \frac{1}{2 \text{ Kz}} + i (h s0 + pa \Deltax - qa \Deltay)
\mathrm{jo}\mathrm{\widetilde{2}1} = \mathrm{e}^{\frac{\mathrm{i}\,\left(-\mathrm{pa}^{2}+\mathrm{pb}^{2}-\mathrm{qa}^{2}+\mathrm{qb}^{2}\right)\,\mathrm{zD}}{2\,\mathrm{kz}}} ^{+ \mathrm{i}\,\left(\mathrm{h}\,\mathrm{s}\mathrm{\theta}+\mathrm{pa}\,\triangle\mathrm{x}-\mathrm{qa}\,\triangle\mathrm{y}\right)} \mathrm{j}\mathrm{in}\,[\mathrm{pa},\mathrm{qa}-\mathrm{h}\,\rho, \mathrm{pb},\mathrm{qb}-\mathrm{h}\,\rho]\times\mathrm{R}\,[\mathrm{pa},\mathrm{tS}]\times\mathbb{R}R[pa + Kz \theta - qa \rho, tM2] \times T[pa + Kz \theta - qa \rho, tA] R^{*}[pb, tM1] R^{*}[pb + Kz \theta - qb \rho, tA] T^{*}[pb, tS]
```

```
Appendix C
\textsf{calculation of}\ \mathit{j}_h^{\textsf{ij}}[\textsf{pa},\textsf{qa},\textsf{pb},\textsf{qb}]
```

```
(Xh\tilde{h}1 / . \{p \rightarrow pa, q \rightarrow qa\}) (Xh\tilde{h}1^*/ . \{p \rightarrow pb, q \rightarrow qb\}) jin [p1, q1, p2, q2];
tmp = Integrate[%, {p1, -Infinity, +Infinity}, {q1, -Infinity, +Infinity},
      {p2, -Infinity, +Infinity}, {q2, -Infinity, +Infinity}, Assumptions  pa ∈ ];
Collect[tmp〚1, 2〛, zD, Simplify]
jh11   ReplacePart[tmp, {1, 2}  %](* Eq. (C.1f) *)
-
   \mu (pa<sup>2</sup> - pb<sup>2</sup> + qa<sup>2</sup> - qb<sup>2</sup>) zD
                      2 K<sub>z</sub>jh̃11 = \mathrm{e}^{-\frac{\mathrm{i}\,\left(p\mathrm{a}^{2}-p\mathrm{b}^{2}+q\mathrm{a}^{2}-q\mathrm{b}^{2}\right)\,z\mathrm{D}}{2\,\mathrm{kz}}}jin\left[\,\mathsf{pa},\,\mathsf{qa},\,\mathsf{pb},\,\mathsf{qb}\right]\times\mathsf{R}\left[\,\mathsf{pa},\,\mathsf{tM1}\right]\times\mathsf{T}\left[\,\mathsf{pa},\,\mathsf{tS}\right]\timesT[-pa - Kz \theta + qa \rho, tA] R^*[pb, tM1] T^*[pb, tS] T^*[-pb - Kz \theta + qb \rho, tA](Xh\tilde{h}2 / . {p \rightarrow pa, q \rightarrow qa}) (Xh\tilde{h}2^*/. {p \rightarrow pb, q \rightarrow qb}) jin [p1, q1, p2, q2];
tmp = Integrate[%, {p1, -Infinity, +Infinity}, {q1, -Infinity, +Infinity},
      {p2, -Infinity, +Infinity}, {q2, -Infinity, +Infinity}, Assumptions  pa ∈ ];
Collect[tmp〚1, 2〛, {Δx, zD}, Simplify]
jh22   ReplacePart[tmp, {1, 2}  %](* Eq. (C.1g) *)
-
   \mu (pa<sup>2</sup> – pb<sup>2</sup> + qa<sup>2</sup> – qb<sup>2</sup>) zD
                      \frac{1}{2 \text{ Kz}} + i (pa - pb) \Delta x + i (-qa + qb) \Delta y\tilde{1h}22 =
  \mathrm{e}^{-\frac{\mathrm{i}\,\left(p\mathsf{a}^{2}-p\mathsf{b}^{2}+q\mathsf{a}^{2}-\mathsf{q}\mathsf{b}\right)}{2\,\mathrm{kz}}+\mathrm{i}\,\left(\mathsf{p}\mathsf{a}-\mathsf{p}\mathsf{b}\right)\,\Delta\mathsf{x}+\mathrm{i}\,\left(\mathsf{-q}\mathsf{a}+\mathsf{q}\mathsf{b}\right)\,\Delta\mathsf{y}}\,\mathsf{jin}\left[\,\mathsf{p}\mathsf{a},\,\mathsf{q}\mathsf{a},\,\mathsf{p}\mathsf{b},\,\mathsf{q}\mathsf{b}\right]\times\mathsf{R}\left[\,\mathsf{p}\mathsf{a},\R[pa + Kz \theta - qa \rho, tM2] R<sup>*</sup>[pb, tS] R<sup>*</sup>[pb + Kz \theta - qb \rho, tA] R<sup>*</sup>[pb + Kz \theta - qb \rho, tM2]
(Xh\tilde{h}1 / . \{p \rightarrow pa, q \rightarrow qa\}) (Xh\tilde{h}2^* / . \{p \rightarrow pb, q \rightarrow qb\}) jin[p1, q1, p2, q2];
tmp = Integrate[%, {p1, -Infinity, +Infinity}, {q1, -Infinity, +Infinity},
      {p2, -Infinity, +Infinity}, {q2, -Infinity, +Infinity}, Assumptions  pa ∈ ];
Collect[tmp〚1, 2〛, zD, Simplify]
jh12   ReplacePart[tmp, {1, 2}  %](* Eq. (C.1h) *)
-
   \mu (pa<sup>2</sup> - pb<sup>2</sup> + qa<sup>2</sup> - qb<sup>2</sup>) zD
                       \frac{1}{2 \text{ Kz}} - \frac{1}{2} (h s0 + pb \Delta x - qb \Delta y)
jh̃12 == \mathrm{e}^{-\frac{\mathrm{i}\,\left(p\mathsf{a}^{2}-p\mathsf{b}^{2}+q\mathsf{a}^{2}-q\mathsf{b}^{2}\right)\,z\mathsf{D}}{2\,\mathsf{kz}}- \mathrm{i}\,\left(\mathsf{h}\,\mathsf{s}\mathsf{\theta}+\mathsf{p}\mathsf{b}\,\Delta\mathsf{x}-q\mathsf{b}\,\Delta\mathsf{y}\right)}\,\,jin\left[\,\mathsf{p}\mathsf{a}\,,\,\mathsf{q}\mathsf{a}\,,\,\mathsf{p}\mathsf{b}\,,\,\mathsf{q}\mathsf{b}\right]\times\mathsf{R}\left[\,\mathsf{p}\mathT[-pa - Kz \theta + qa \rho, tA] R^*[pb, tS] R^*[pb + Kz \theta - qb \rho, tA] R^*[pb + Kz \theta - qb \rho, tM2](Xh\tilde{h}2 / . {p \rightarrow pa, q \rightarrow qa}) (Xh\tilde{h}1^{\dagger} / . {p \rightarrow pb, q \rightarrow qb}) jin [p1, q1, p2, q2];
tmp = Integrate[%, {p1, -Infinity, +Infinity}, {q1, -Infinity, +Infinity},
      {p2, -Infinity, +Infinity}, {q2, -Infinity, +Infinity}, Assumptions  pa ∈ ];
Collect[tmp〚1, 2〛, zD, Simplify];
jh21   ReplacePart[tmp, {1, 2}  %](* Eq. (C.1i) *)
jh\tilde{p}1 = \mathrm{e}^{\frac{\mathrm{i} {(-pa^{2}+pb^{2}-qa^{2}+qb^{2})\cdot z^{0}}{2\,\mathrm{kz}}+\mathrm{i}} (h s0+pa \vartriangle x–qa \vartriangle y) jin [pa, qa, pb, qb] \times R [pa, tS] \times R [pa + Kz \varTheta – qa \varnothing, tA] \timesR[pa + Kz \theta - qa \rho, tM2] R^{\dagger} [pb, tM1] T^{\dagger} [pb, tS] T^{\dagger} [-pb - Kz \theta + qb \rho, tA]
```

```
Appendix C
  calculation of j_{oo}^{ii} and j_{oo}^{ij} , case p_a = p_b and q_a = q_bXoo1  Xoo1  * jin[p1, q1, p2, q2];
Jo11   Integrate[%, {p1, -Infinity, +Infinity},
   {q1, -Infinity, +Infinity}, {p2, -Infinity, +Infinity},
   {q2, -Infinity, +Infinity}, Assumptions \rightarrow p \in \mathbb{R}] (* Eq. (C.2a) *)
Xoo2  Xoo2  * jin[p1, q1, p2, q2];
Jo22   Integrate[%, {p1, -Infinity, +Infinity},
   {q1, -Infinity, +Infinity}, {p2, -Infinity, +Infinity},
   {q2, -Infinity, +Infinity}, Assumptions  p ∈ ](* Eq. (C.2b) *)
Xoo1  Xoo2  * jin[p1, q1, p2, q2];
Jo12   Integrate[%, {p1, -Infinity, +Infinity},
   {q1, -Infinity, +Infinity}, {p2, -Infinity, +Infinity},
   {q2, -Infinity, +Infinity}, Assumptions  p ∈ ](* Eq. (C.2c) *)
Xoo2  Xoo1  * jin[p1, q1, p2, q2];
Jo21   Integrate[%, {p1, -Infinity, +Infinity},
   {q1, -Infinity, +Infinity}, {p2, -Infinity, +Infinity},
   {q2, -Infinity, +Infinity}, Assumptions  p ∈ ](* Eq. (C.2d) *)
Jo11 = jin[p, q - h \rho, p, q - h \rho] \times R[p, tM1] \timesR[p + Kz \theta - q \rho, tA] \times T[p, tS] R^{*}[p, tM1] R^{*}[p + Kz \theta - q \rho, tA] T^{*}[p, tS]Jo22 = jin[p, q - h \rho, p, q - h \rho] \times R[p, tS] \times R[p + Kz \Theta - q \rho, tM2] \timesT[p + Kz \theta - q \rho, tA] R^*[p, tS] R^*[p + Kz \theta - q \rho, tM2] T^*[p + Kz \theta - q \rho, tA]Jo12 = e^{-i (h s0 + p \Delta x - q \Delta y)} jin[p, q - h \rho, p, q - h \rho] \times R[p, tM1] \timesR[p + Kz \theta - q \rho, tA] \times T[p, tS] R^{*}[p, tS] R^{*}[p + Kz \theta - q \rho, tM2] T^{*}[p + Kz \theta - q \rho, tA]Jo21 = e^{i (h s0+p\Delta x-q\Delta y)} jin[p, q - h \rho, p, q - h \rho] \times R[p, tS] \timesR[p + Kz \theta - q \rho, tM2] \times T[p + Kz \theta - q \rho, tA] R^{*}[p, tM1] R^{*}[p + Kz \theta - q \rho, tA] T^{*}[p, tS]
```
### Appendix C calculation of  $j_{\text{hh}}^{\text{ii}}$  and  $j_{\text{hh}}^{\text{ij}}$  , case  $p_a = p_b$  and  $q_a = q_b$

```
Xhh1  Xhh1  * jin[p1, q1, p2, q2];
Jh11   Integrate[%, {p1, -Infinity, +Infinity},
   {q1, -Infinity, +Infinity}, {p2, -Infinity, +Infinity},
   {q2, -Infinity, +Infinity}, Assumptions  p ∈ ](* Eq. (C.2e) *)
Xhh2  Xhh2  * jin[p1, q1, p2, q2];
Jh22   Integrate[%, {p1, -Infinity, +Infinity},
   {q1, -Infinity, +Infinity}, {p2, -Infinity, +Infinity},
   {q2, -Infinity, +Infinity}, Assumptions  p ∈ ](* Eq. (C.2f) *)
Xhh1  Xhh2  * jin[p1, q1, p2, q2];
Jh12   Integrate[%, {p1, -Infinity, +Infinity},
   {q1, -Infinity, +Infinity}, {p2, -Infinity, +Infinity},
   {q2, -Infinity, +Infinity}, Assumptions \rightarrow p \in \mathbb{R} ( * \, Eq. \, (C.2g) \, * )Xhh2  Xhh1  * jin[p1, q1, p2, q2];
Jh21   Integrate[%, {p1, -Infinity, +Infinity},
   {q1, -Infinity, +Infinity}, {p2, -Infinity, +Infinity},
   {q2, -Infinity, +Infinity}, Assumptions  p ∈ ](* Eq. (C.2h) *)
Jh11 = jin[p, q, p, q] \times R[p, tM1] \times T[p, tS] \timesT[-p - Kz \theta + q \rho, tA] R^{*}[p, tM1] T^{*}[p, tS] T^{*}[-p - Kz \theta + q \rho, tA]Jh22 = jin[p, q, p, q] \times R[p, tS] \times R[p + Kz \theta - q \rho, tA] \timesR[p + Kz \theta - q \rho, tM2] R^{*}[p, tS] R^{*}[p + Kz \theta - q \rho, tA] R^{*}[p + Kz \theta - q \rho, tM2]Jh12 = e^{-i (h s \theta + p \Delta x - q \Delta y)} jin [p, q, p, q] \times R[p, tM1] \times T[p, tS] \timesT[-p - Kz \theta + q \rho, tA] R^* [p, tS] R^* [p + Kz \theta - q \rho, tA] R^* [p + Kz \theta - q \rho, tM2]Jh\tilde{2}1 = e^{i(hs\theta + p\Delta x - q\Delta y)} jin[p, q, p, q] \times R[p, ts] \times R[p + Kz\theta - q\rho, ta] \timesR[p + Kz \theta - q \rho, tM2] R^*[p, tM1] T^*[p, tS] T^*[-p - Kz \theta + q \rho, tA]
```
### 6.1 moiré fringes

### fringe period

**Clear["Global`\*"]; Remove["Global`\*"]** jĩn[q1\_, q2\_] =  $e^{-\frac{1}{8}(q1-q2)^2 w\theta^2 - \frac{1}{4}(q1^2+q2^2) 1\theta^2}$ ; (\* Eq. (22) \*) Jhh̃11[q1\_, q2\_] = e<sup>-i(q12-q2')zD</sup> jĩn[q1, q2];(\* Eq. (21.a) \*) Jhh22[q1\_, q2\_] =  $e^{-\frac{i (q1^2-q2^2) zD}{2Kz} -i (q1-q2) \Delta y}$  jĩn[q1, q2]; (\* Eq. (21.b) \*) Jhh̃12[q1\_, q2\_] =  $e^{-\frac{i (q1^2-q2^2) zD}{2Kz} + i q2\Delta y}$  jĩn[q1, q2]; (\* Eq. (21.c) \*) **(\* inverse Fourier transforms; jo1[y], jo2[y], and jo12[y] have the same normalising constant \*) SimplifyPowerExpandInverseFourierTransformJhh11 [q1, q2], {q1, q2}, {y, x}, FourierParameters {1, -1} /. x -y;** Jhh11 == Simplify  $\lceil$  Part  $\lceil$ %, 1] /.  $10^2 + w0^2 \rightarrow w0^2$  /.  $Kz^2 10^2 w0^2 + 4 z0^2 \rightarrow w0^2 Kz^2 10^2$ **(\* by using (B2.a) \*) /. h 2 Kz Tan[ΘB](\* Eq. (23.a) \*) SimplifyPowerExpandInverseFourierTransformJhh22 [q1, q2], {q1, q2}, {y, x}, FourierParameters {1, -1} /. x -y;** Jhh22 = Simplify  $\lceil$  Part  $\lceil$ %, 1] /.  $10^2 + w0^2 \rightarrow w0^2$  /.  $Kz^2 10^2 w0^2 + 4 z0^2 \rightarrow w0^2 Kz^2 10^2$ **(\* by using (B2.a) \*) /. h 2 Kz Tan[ΘB](\* Eq. (23.b) \*) Jhh12 <sup>=</sup> SimplifyPowerExpandInverseFourierTransformJhh12 [q1, q2], {q1, q2}, {y, x}, FourierParameters {1, -1} /. x -y; (\* Jhh12 exponent \*)** exponent = Jhh12[[1, 2]] /. 2Kz<sup>2</sup> l0<sup>2</sup>  $(10^2 + w0^2)$  + 8 zD<sup>2</sup>  $\rightarrow$  2wD<sup>2</sup> Kz<sup>2</sup> l0<sup>2</sup>;  $(*$  by setting  $10^4 = 0$  and using  $(B2.a) *$ **(\* Jhh12 exponent: real part \*) real =** FullSimplify $\Big[\textsf{ComplexExpand}\left[\textsf{Re}\left[\textsf{exponent}\right]\right]\ / \ .\ \mathsf{h}\rightarrow 2$  Kz Tan $\left[\,\Theta\mathrm{B}\right]\ / \ .\ -\frac{\mathsf{w}\Theta^2\;\Delta\mathrm{y}^2}{2\;10^2\;\mathsf{wD}^2}\rightarrow -\frac{\Delta\mathrm{y}^2}{2\;10^2}$ **; (\* by using (B2.a) and the θs and θc definitons \*) (\* Jhh12 exponent: imaginary part \*) imaginary = ComplexExpand[Im[exponent]]; imaginary = % /. <sup>Δ</sup>y<sup>2</sup> <sup>0</sup> /. zD Kz<sup>2</sup> l0<sup>2</sup> wD<sup>2</sup> 4 rD** h<br>→ → → (saling (B2.c) → /. Δy → 2 (zA2 + tM2 / 2) ρ Tan[ΘB] /. Tan[ΘB] → → **2 Kz ; Print["Jhh12 = ", Exp[real + I imaginary](\* Eq. (23.c)) \*)]**  $Λρ = \frac{2π y}{2}$ **imaginary /. h 2 π / d(\* Eq. (26) \*)** Jhh11 ==  $e^{-\frac{2y^2}{wD^2}}$ Jhh22 ==  $e^{-\frac{2 (y - \Delta y)^2}{WD^2}}$ 

John12 = 
$$
e^{-\frac{\Delta y^2}{21D^2} - \frac{2y^2 - 2y \Delta y + \Delta y^2}{10D^2} + \frac{i \ln y \left(\frac{100}{2} + z \Delta z\right) \rho}{10}}
$$

\nAD =  $\frac{d \ln z}{\left(\frac{t M^2}{2} + z A^2\right) \rho}$ 

### fringe visibility

**Clear["Global`\*"]; Remove["Global`\*"]** Jhh11 =  $e^{-\frac{2y^2}{w^2}}$  (\* Eq. (23a) \*); Jhh22 =  $e^{-\frac{2(y-\Delta y)^2}{w^2}}$  (\* Eq. (23b) \*); Jhh12 =  $e^{-\frac{\Delta y^2}{2 \ln^2} - \frac{2y^2 - 2y \Delta y + \Delta y^2}{10b^2} + \frac{\ln y \left(\frac{\ln 2}{2} + zA\right)\rho}{10}}$ **rD (\* Eq. (23c) \*); Print"Γ = ", FullSimplify 2 ComplexExpand[Abs[Jhh12]]**  $\frac{1}{\sqrt{1}}$  **(\* Eq.** (26) \*)

$$
\Gamma ~=~ e^{-\frac{\Delta y^2}{2\,1D^2}}~\text{Sech}\left[~\frac{(2~y~\text{--}\Delta y)~\Delta y}{wD^2}~\right]
$$

# 7. results

### 7.2 Rocking curves symmetries

$$
Clear["Global`*"]; Remove["Global`*"];
$$
\n
$$
R[\eta_{\_,} \xi_{\_}] = \frac{\text{i} Sin\left[g \sqrt{1+\eta^2}\right]}{\sqrt{1+\eta^2}};
$$
\n
$$
T[\eta_{\_,} \xi_{\_}] = Cos\left[g \, \text{Sqrt}[\eta^2 + 1]\right] + \eta R[\eta, \xi];
$$
\n(\* zero absorption case:  $|T(\eta, \xi)|^2 = 1 - |R(\eta, \xi)|^2 *$ )\n
$$
R2[\eta_{\_,} \xi_{\_}] = ComplexExpand[Abs[R[\eta, \xi]]]^2;
$$
\n
$$
T2[\eta_{\_,} \xi_{\_}] = ComplexExpand[Abs[T[\eta, \xi]]]^2;
$$
\n
$$
test = Simplify[R2[\eta, \xi] + T2[\eta, \xi]]
$$
\n
$$
test = 1
$$

The rocking curve symmetry  $J_n^{(i)}(-\theta)=J_n^{(i)}(\theta)$  is a consequence of the symmetry  $\eta\to -\eta$  of the  $\int$  integrand in (29), provided  $\rho = 0$  and the symmetry  $\tilde{j}_{\text{in}}(p, q, p, q) = \tilde{j}_{\text{in}}(-p, q, -p, q)$ . We set  $\eta_1 = \Delta_e (K_z \theta) \tan (\Theta_B) / \pi$ .

```
(* change of the integration variables, η = y - η1/2 and η = -y + η1/2 *)
test =Simplify [RRT [y - \eta1 / 2, \eta1] - RRT [-y + \eta1 / 2, -\eta1]],
  Simplify [TRR [y - \eta1 / 2, \eta1] - TRR [-y + \eta1 / 2, -\eta1]],
  Simplify [RRF[y - n1 / 2, n1] - RRR[-y + n1 / 2, -n1]],
  Simplify [TRT [y - \eta1 / 2, \eta1] - TRT [-y + \eta1 / 2, -\eta1]]
 }
test = \{0, 0, 0, 0\}
```
The identity of the rocking curves TRR and RRT,  $J^{(1)}_{o}(\theta)$  =  $J^{(2)}_{o}(\theta)$ , is a consequence of the identity of the integrands in (29) after suitable changes of the integration variable, provided  $\rho = 0$  and the symmetry  $\tilde{j}_{\text{in}}(p, q, p, q) = \tilde{j}_{\text{in}}(-p, q, -p, q)$ . We set  $\eta_1 = \Delta_e$  ( $K_z$  θ)  $\tan (\Theta_B)/\pi$ .

```
(* T2 = 1 - R2 *)
RRT [\eta, \eta1 ] = R2 [\eta, gS] \times R2 [\eta + \eta1, gM] (1 – R2 [\eta + \eta1, gS]); (* Jo22 *)
TRR[\eta_, \eta1_] = (1-R2[\eta, \zetaS]) R2[\eta, \zetaM] ×R2[\eta+\eta1, \zetaS]; (* Jo11 *)
RRR[\eta_-, \eta_+] = R[\eta, \xi S] \times R2[\eta + \eta_-, \xi M] \times R2[\eta + \eta_-, \xi S]; (*) Jh22 *)
TRT[\eta_-, \eta_+] = (1 - R2[\eta, \zeta S]) R2[\eta, \zeta M] (1 - R2[-\eta - \eta 1, \zeta S]); (*) Jh11 *)
```

```
(* change of the integration variables, η = y - η1/2 and η = y + η1/2 *)
test = RRT[y - \eta 1 / 2, \eta 1] - TRR[y + \eta 1 / 2, -\eta 1]test = 0
```
### 7.3 fringe visibility

```
Clear["Global`*"]; Remove["Global`*"]
(* for the sake of algebraic simplicity, calculations are made for the h state *)
jĩn[q1_, q2_] = e^{-\frac{1}{8}(q1-q2)^2 w\theta^2 - \frac{1}{4}(q1^2+q2^2) 1\theta^2}; (* Eq. (22) *)
Jh11  [q_] = jin
 [q, q];(* Eq. (C.2e) *)
Jh22  [q_] = jin
 [q, q];(* Eq. (C.2f) *)
Jh12[q_1] = e^{\frac{1}{2}q \Delta y} j \ln[q_1, q_1]; (* Eq. (C.2g) *)
Integrate\begin{bmatrix} \text{Jh11}[q] \\ \text{J41}[q] \end{bmatrix}, \begin{bmatrix} q, -\text{Infinity} \\ \text{J41}[q] \end{bmatrix}, \begin{bmatrix} 1 & 0 \\ 0 & 1 \end{bmatrix}(* Eq. 20.b) *)
Jh = % + Integrate \lceil 3n^2/2 \rceil q \rceil, {q, - Infinity, + Infinity}, Assumptions \rightarrow w0 > 0 & 10 > 0 ;
(* Eq. 20.b) *)
Print["Jh = ", Jh]
Ξh = IntegrateJh12  [q], {q, -Infinity, +Infinity},
    Assumptions  w0 > 0 && l0 > 0 && Δy ∈ Reals;(* Eq. 20.c) *)
Print["Ξh = ", Ξh]
Print"Γ = ", PowerExpand
                                   2 ComplexExpand[Abs[Ξh]]
                                                  Jh (* Eq. 29 *)
```

$$
Jh = \frac{2\sqrt{2\pi}}{10}
$$

$$
\Xi h = \frac{e^{-\frac{\Delta y^2}{210^2}}\sqrt{2\pi}}{10}
$$

$$
\Gamma = e^{-\frac{\Delta y^2}{210^2}}
$$

# Appendix B - free-space propagation

propagation of the single particle wave function (Gaussian model)

```
Clear["Global`*"]; Remove["Global`*"];
(* Gaussian wave packet; reciprocal-space representation;
p and l0 are measured orthogonally to the optical axis z *)
\psi_{in} [p<sub></sub>] = e<sup>-\frac{p^2 10^2}{4};</sup>
(* free-space propagator; z is measured along the propagation axis;
pm = +1 if propagation is along Ko;
pm = -1 if propagation is along Kh;
pm = 0 if p \rightarrow q and x \rightarrow y *\mathbf{F}[\mathbf{p}_\mathbf{p}, \mathbf{z}_\mathbf{p}] = \mathbf{e}^{-\frac{\hat{\mathbf{p}}^2 \cdot \mathbf{z}}{2 \kappa \mathbf{z}}} \mathbf{e}^{\mathbf{I} \text{ pm} \, \mathbf{p} \, \mathbf{z} \text{ Tan} \, [\theta \mathbf{B}]}(* free-space propagation *)
InverseFourierTransform\left[F[p, z] \right| \widetilde{\psi_{\text{in}}}[p], p, x, FourierParameters \rightarrow {0, -1}\right];
Print"ψin
 [x;z] ∝ ", Part[%, 2]
\widetilde{\psi_{\texttt{in}}} [\mathbf{x}; \mathbf{z}] \propto e^{-\frac{Kz(x+pm z \tan(\Theta B))^2}{Kz \cdot 10^2 + 2iz}}\hat{\psi_{\texttt{in}}} [\textbf{X}; \textbf{Z}] \propto e^{-\frac{(x+pm z \texttt{Tan}(\Theta B))^2}{1z^2} + \frac{\texttt{IKz} (x+pm z \texttt{Tan}(\Theta B))^2}{2rz}}lz : beam radius
```
Simplify [ComplexExpand [Re
$$
\left[-\frac{Kz(x+pm z Tan[\Theta B])^2}{Kz 10^2 + 2 iz}\right]]
$$
];  
\n $1z^2 = Expand \left[ Expand \left[-\frac{(x+pm z Tan[\Theta B])^2}{\%}\right] / \frac{4}{Kz^2 10^2} \right] \rightarrow Tan[0.12^2] \times Eq. (B.1a), Tan[0.12] definition *)$   
\n $1z^2 = 10^2 + z^2 Tan[\Theta S]^2$ 

 $\hat{\psi_{\text{in}}}$   $\left[ \times; \mathbb{Z} \right]$   $\propto e^{-\frac{(x+pm \mathbb{Z} \tan (\Theta B))^2}{1z^2} + \frac{\text{IKz} (x+pm \mathbb{Z} \tan (\Theta B))^2}{2rz}}$ rz : wavefront radius of curvature

Simplify [ComplexExpand 
$$
\left[\text{Im}\left[-\frac{Kz (x + pm z Tan [\Theta B])^{2}}{Kz 10^{2} + 2 iz}\right]\right]
$$
];  
\nExpand  $\left[\frac{Kz (x + pm z Tan [\Theta B])^{2}}{2 \times \%}\right] / . \frac{Kz^{2} 10^{4}}{4} \rightarrow \frac{10^{2}}{Tan[\Theta S]^{2}}$   
\n(\* Eq. (B.1b), Tan[ $\Theta S$ ] definition \*);  
\nPrint["r<sub>z</sub> = ", %]  
\nSimplify [ComplexExpand  $\left[\text{Im}\left[-\frac{Kz (x + pm z Tan [\Theta B])^{2}}{Kz 10^{2} + 2 iz}\right]\right]$ ];  
\nTogether  $\left[\frac{Kz (x + pm z Tan [\Theta B])^{2}}{2 \times \%}\right] / . Kz^{2} 10^{4} + 4 z^{2} \rightarrow Kz^{2} 10^{2} 1z^{2}$   
\n(\* by the Tan[ $\Theta S$ ] and 1z definitions \*);  
\nPrint["r<sub>z</sub> = ", %]  
\n $\frac{10^{2} \cot[\Theta S]^{2}}{z}$   
\n $r_{z} = \frac{Kz^{2} 10^{2} 1z^{2}}{4z}$ 

propagation of the density matrix (Gauss Schell-model)

```
Clear["Global`*"]; Remove["Global`*"]
\mathbf{\hat{J}_{in}}[q1_{}, q2_{}] = e^{-\frac{1}{8}(q1-q2)^2w\theta^2-\frac{1}{4}(q1^2+q2^2)}1\theta^2;
(* propagation *)
\widetilde{\mathbf{J}}_{\mathbf{z}}[q1_, q2_] = F[q1, z] \widetilde{\mathbf{J}}_{\mathbf{in}}[q1, q2] (Conjugate[F[q2, z]] /. Conjugate[a_] → a);
(* transformation back to the direct space *)
PartInverseFourierTransformjz
 [q1, q2],
      {q1, q2}, {y1, x}, FourierParameters  {1, -1} /. x  -y2, 1;
j_z[y1], y2] = % /. 10^2 + w0^2 \rightarrow w0^2; (* 10 << w0 *)
Print["jz[y1,y2] = ", jz[y1, y2]]
\mathbf{j}_z [y1, y2] = e^{-\frac{Kz (Kz w \theta^2 (y1-y2)^2 + 2Kz 1\theta^2 (y1^2+y2^2) + 4i (-y1^2+y2^2) z)}{2Kz^2 1\theta^2 w \theta^2 + 8z^2}}
```
beam radius and correlation length

**Simplify[ComplexExpand[Re[Part[jz[y1, y2], 2]]]]; tmp = Collect%, (y1 - y2)<sup>2</sup> , Simplify; Print["exponent: real part = ", %] -Simplify <sup>1</sup>**  $\textsf{Coefficient}[\textsf{tmp}, \textsf{y1}^2 + \textsf{y2}^2]$  **/. <sup>4</sup> Kz<sup>2</sup> l0<sup>2</sup> Tan[θs]<sup>2</sup> (\* Eq. (B.1c), θs definition \*);**  $\text{Print} \left[ \text{``w}_z^2 = \text{''}, \text{``}\right] (\text{''} \text{ Eq. (B.2a)} \text{''})$ -Simplify $\left[1/\left(2\ \text{Coefficient}\left[\text{tmp},\ \left(y1-y2\right)^2\right]\right)\right]$  /.  $\frac{4}{Kz^2\ \text{w}\theta^2}$   $\rightarrow$  Tan $\left[\ \theta c\ \right]^2$ **(\* Eq. (B.2d), θc definition \*); Print** $\begin{bmatrix} n_1^2 = 0, 0 \end{bmatrix}$  (\* Eq. (B.2b) \*)

$$
\begin{aligned}\n&\text{exponent: real part} = -\frac{Kz^2 \, 10^2 \, \left(y1^2 + y2^2\right)}{Kz^2 \, 10^2 \, \text{w0}^2 + 4 \, z^2} - \frac{Kz^2 \, \text{w0}^2 \, \left(y1 - y2\right)^2}{2 \, Kz^2 \, 10^2 \, \text{w0}^2 + 8 \, z^2} \\
&\frac{w_z^2}{w_z^2} = \, w0^2 + z^2 \, \text{Tan} \left[\theta s\right]^2 \\
&\frac{1^2}{z^2} = 10^2 + z^2 \, \text{Tan} \left[\theta c\right]^2\n\end{aligned}
$$

#### curvature radius

**tmp = Simplify[ComplexExpand[Im[Part[jz[y1, y2], 2]]]]; Print["imaginary part = ", %] Expand**  $\left[\frac{Kz \left(y1^2 - y2^2\right)}{2 \text{ tmp}}\right]$  /.  $\frac{Kz^2 w\theta^2}{4}$   $\rightarrow \frac{1}{\text{Tan} \left[\theta c\right]^2}$ **(\* θc definition, Eq. (B.2d) \*);**  $\text{Print}[\text{''r}_z = \text{''}, \text{\%}](\star \text{ Eq. (B.2c)} \star)$ **Together Kz y1<sup>2</sup> - y22**  $\left[\frac{1}{2} \text{ tr} \frac{1}{2} \text{ tr} \frac$ **(\* by the Tan[θs] and lz definitions \*);**

**Print["rz = ", %](\* Eq. (B.2c) \*)**

imaginary part = 
$$
\frac{2 \text{ Kz} (y1^2 - y2^2) z}{\text{Kz}^2 10^2 \text{ w0}^2 + 4 z^2}
$$
  
\n
$$
r_z = z + \frac{10^2 \text{ Cot} [\text{ec}]^2}{z}
$$
  
\n
$$
r_z = \frac{\text{Kz}^2 10^2 \text{ wz}^2}{4 z}
$$

## Appendix D - shear interferometry

#### interference of parallel Gaussian beams

```
Clear["Global`*"]; Remove["Global`*"];
\phi1 = e^{-\frac{y^2}{1z^2} + \frac{\hat{x}kzy^2}{2rz}};
\phi2 = e^{-\frac{(y-\Delta y)^2}{1z^2} + \frac{\text{i}Kz (y-\Delta y)^2}{2rz}}ϕ1 FullSimplify[ComplexExpand[Conjugate[ϕ2]]]
Ξ = Integrate[%, {y, -Infinity, +Infinity},
      Assumptions  lz > 0 && rz > 0 && Δy > 0 && Kz > 0];
Print["Ξ = ", Ξ]
\int \mathbf{D} = <code>Integrate\left[\mathbf{e}^{-\frac{2\mathbf{y}^2}{\mathbf{h}^2}}\right), \left\{\mathbf{y}_j\right. = <code>Infinity</code>, \pm <code>Infinity</code>}, Assumptions \rightarrow <code>lz</code> > 0\left.\right];</code>
Print["J1 = ", J1]
J2 = Integrate\left[\mathbf{e}^{-\frac{2\left(\mathbf{y}-\Delta\mathbf{y}\right)^{2}}{1\mathbf{z}^{2}}}\right), {y, -Infinity, +Infinity}, Assumptions \rightarrow lz > 0 && x0 > 0\right];
Print["J2 = ", J2]
Γ = 2 Ξ
        J1 + J2
                     (* visibility *); Print["Γ = ", Γ]
(* by using (B1-a), (B1-b), and (B1-c) *)
SimplifyΓ〚2〛 //. lz  Sqrtl02 + z2 Tan[θs]2
,
         rz  z + l02 Cot[θs]2
                                    z
                                                 , Tan[θs]  2
                                                                         Kz l0
                                                                                   , Cot [0.6] \rightarrow \frac{Kz \cdot 10}{2} } }
Print["Γ = ", Exp[%]]
\mathbb{C} - \frac{y^2}{1z^2} + \frac{\mathbf{i} Kz y^2}{2 r z} - \frac{\mathbf{i} (Kz \, 1z^2 - 2 \, \mathbf{i} r z) (y - \Delta y)^2}{2 \, 1z^2 r z}E = e^{-\frac{(Kz^2 1z^4 + 4rz^2) \Delta y^2}{81z^2 rz^2}} 1z2
J1 = 1z, \frac{\pi}{\pi}2
J2 = 1z, \frac{\pi}{2}2
\Gamma = \mathbf{e}^{-\frac{(Kz^2 1z^4 + 4rz^2) \Delta y^2}{81z^2 rz^2}}\Gamma = \mathbf{e}^{-\frac{\Delta y^2}{2 \cdot 10^2}}
```

```
interference of intersecting Gaussian beams
```

```
Clear["Global`*"]; Remove["Global`*"];
 \phi1 = e^{-\frac{y^2}{1z^2} + \frac{\hat{\pi}Kz y^2}{2rz}};
 \phi2 = e^{-\frac{y^2}{1z^2} + \frac{\hat{\pi}Kzy^2}{2rz} + \hat{\pi}Kz \rho \theta y};
Ξ = Integrate[ϕ1 FullSimplify[ComplexExpand[Conjugate[ϕ2]]],
      {y, -Infinity, +Infinity}, Assumptions \rightarrow lz > 0 && rz > 0 && Kz > 0 && \rho0 > 0];
Print["Ξ = ", Ξ]
 J1 = <code>Integrate\left[e^{-\frac{2y^2}{1z^2}}\right, \{y, -\text{Infinity}, +\text{Infinity}\}, Assumptions \rightarrow <code>lz</code> > 0\left|;</code>
Print["J2 = J1 = ", J1]
J2 = J1;
Γ = 2 Ξ / (J1 + J2)(* visibility *);
Print["Γ = ", Γ]
 E = e^{-\frac{1}{8}Kz^2 \ln^2 \rho \theta^2} \ln \sqrt{\frac{\pi}{2}}2
 J2 = J1 = Iz \sqrt{\frac{\pi}{2}}2
 \Gamma = e^{-\frac{1}{8}Kz^2 1z^2 \rho \theta^2}
```